### UNIVERSIDADE FEDERAL DE SANTA CATARINA

PROGRAMA DE PÕS-GRADUAÇÃO EM ENGENHARIA DE PRODUÇÃO

# UMA OPÇÃO DE ANÁLISE DE PÕS-OTIMALIDADE PARA O

ALGORITMO PROJECT

El Moleca Central

# DISSERTAÇÃO SUBMETIDA Ã UNIVERSIDADE FEDERAL DE SANTA CATARINA PARA OBTENÇÃO DO GRAU DE MESTRE EM ENGENHARIA

ANTÔNIO SÉRGIO COELHO

FLORIANÓPOLIS

SANTA CATARINA - BRASIL

JULHO - 1S8 3

# UMA OPÇÃO DE ANÁLISE DE PÓS-OTIMALIDADE PARA O

ALGORITMO PROJECT

ANTÔNIO SERGIO COELHO

ESTA DISSERTAÇÃO FOI JULGADA ADEQUADA PARA A OBTENÇÃO DO TÍTULO DE:

"MESTRE EM ENGENHARIA"

ESPECIALIDADE ENGENHARIA DE PRODUÇÃO E APROVADA EM SUA FORMA FINAL PELO PROGRAMA DE PÕS-GRADUAÇÃO.

PROF? Antôni $\oint$   $\psi$ iomário de Queiroz, Dr.

 $\frac{1}{2}$ Coordenador  $\frac{1}{2}$  Programa de Pos-Graduação em Eng<sup>a</sup> de Produção

BANCA EXAMINADORA:

 $L$ ljd $N$ 

PROF? Wilhelm Rödder, Ph.D.

Presidente

 $\widehat{\mathbf{F}}$ ROF? Ariolando Tavares Araruna, Dr.

ılo Nascîmen

PROF9 Paulo Renécio Nascimento, M.Sc.

PROF? Carlos A. Numes Cosenza $\sqrt{Dr}$ .

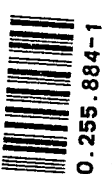

UFSC-BU

à esposa Izete e a meus pais Antônio José e Maria

 $\mathbb{Z}_2$ 

#### R £ S U M 0

0 presente trabalho tem como objetivo desenvolver a teoria e os passos algorítmicos necessários para fazer uma anãli se de Pos-Otimalidade de um problema resolvido pelo Algoritmo PROJECT.

Primeiramente, serã feita uma justificativa do trabalho, se guida de uma suscinta: retrospectiva sobre alguns métodos de solu ções para problemas lineares de otimização.

Logo após, será apresentado o algoritmo PROJECT, no qual foi baseado todo o desenvolvimento feito neste trabalho.

Finalmente, será desenvolvida a Análise de Pós-Otimalidade com a teoria e implementação algorítmica, para os principais parâmetros do Problema de Programação Linear.

## ABSTRACT

The Objective of the present work is to develope the theory and algorithms.\_that are necessary in post-optamality ana. liysis of problems resolved with the algorithm project.

First, the present work will be justified, followed by a sucinct retrospect concerning some methods for optimization of Linear Problems.

Afterwards, the algorithm project will be presented, in which was be founded the development all in this work.

Finally, the analysis of Post-optimality will'be develo ped in theory and algorithm for the principle parameters *of'* the LP-Problem.

# SUMÁRIO

 $\ddot{\phantom{a}}$ 

 $\mathcal{L}_{\rm{max}}$ 

 $\ddot{\phantom{a}}$ 

CAPÍTULO I

 $\hat{\boldsymbol{z}}$ 

 $\bar{\mathcal{A}}$ 

 $\bullet$ 

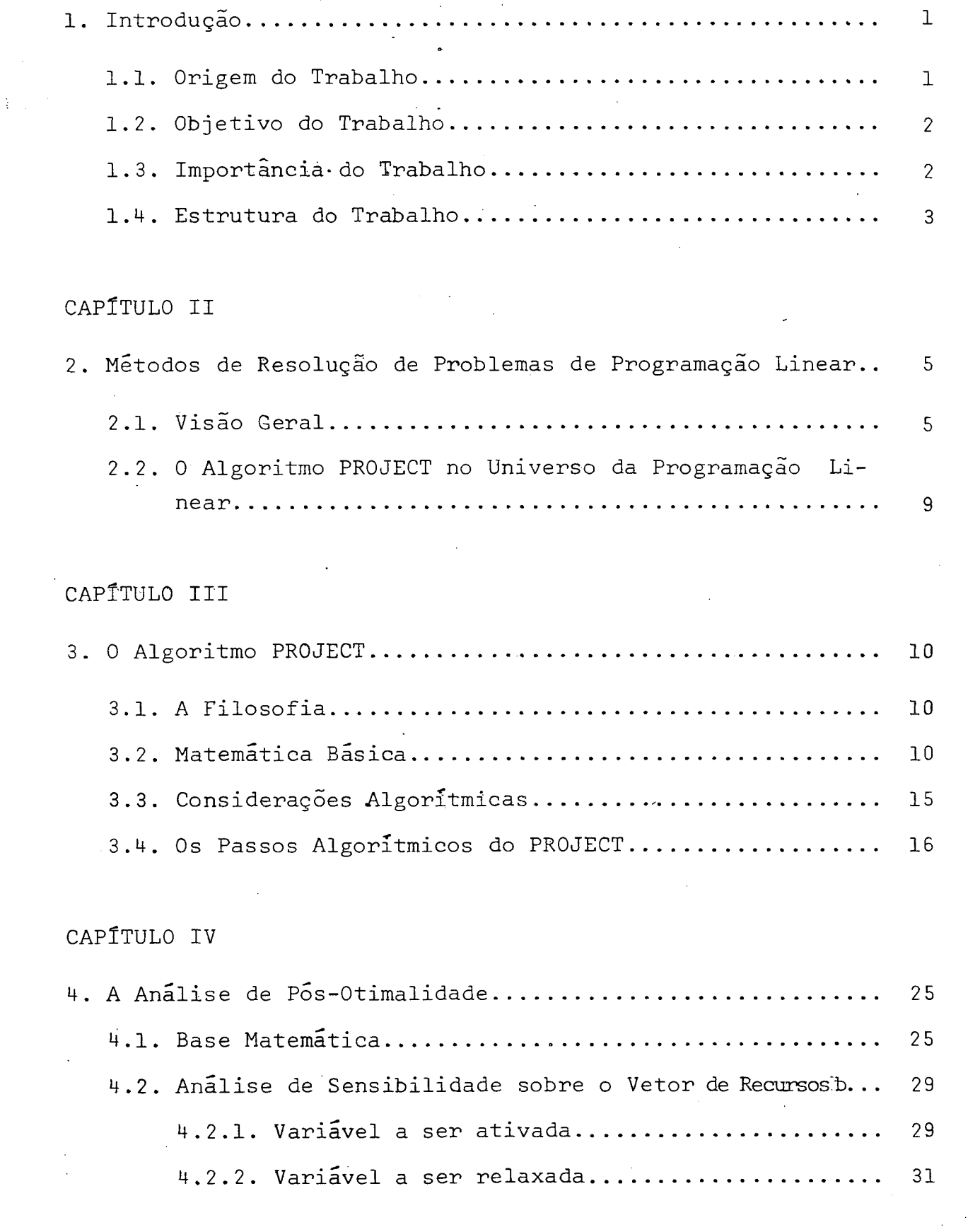

Pag.

 $\ddot{\phantom{a}}$ 

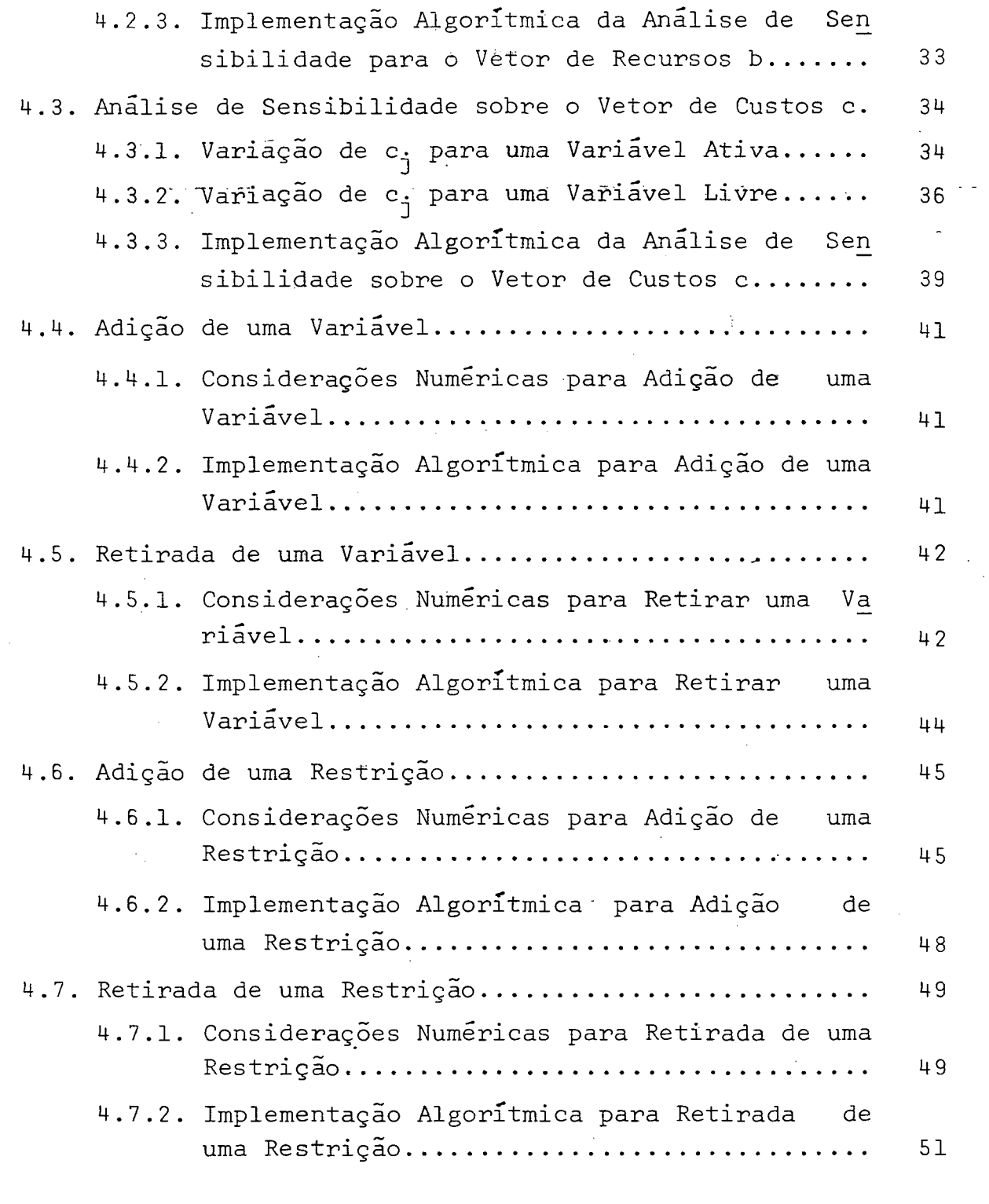

# CAPÍTULO V

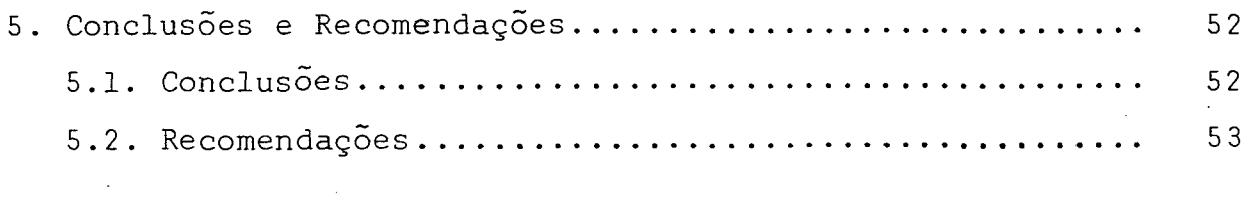

REFERÊNCIAS BIBLIOGRÁFICAS................................. 5 4

 $\bar{\mathcal{A}}$ 

#### CAPÍTULO I

#### 1. Introdução

#### 1.1. Origem do Trabalho

0 primeiro algoritmo para resolver o Problema de Programa ção Linear (PPL-) foi o Simple\* desenvolvido pelo matemático americano George Dantzig (veja/DA/cap. 2). Este algoritmo, após vários aprimoramentos, conseguiu se tornar bastante eficiente para re solver o tipo de problema a que se propôs, apesar de pesquisar a solução ótima andando de vértice em vértice.

0 presente trabalho foi desenvolvido tendo como base algoritmo PROJECT (veja /RB1/,/RB2/), que também tem o propósito de resolver o PPL genérico. Usando uma nova filosofia de pro cura da solução ótima.

0 algoritmo PROJECT foi desenvolvido por Rõdder e Blauth (veja /RB1/,/RB2/.) , usando a idéia de procurar o ótimo na dire ção do gradiente da função objetivo, projetado sobre o espaço nulo da matriz de restrições, sugerida anteriormente (veja /HN/, /LE/). Rõdder reestudou esta teoria e desenvolveu um algoritmo para resolver o PPL, o qual mostrou uma boa eficiência numérica, o que incentivou a continuação das pesquisas para torná-lo ainda melhor.

Entre os vários ramos de pesquisa que ainda se encontra •vam abertos para o algoritmo PROJECT estava a Análise de Pós-Qtimalidade, um dos principais requisitos para um algoritmo tor nar-se competitivo.

Levando-se em consideração o fato mencionado acima, deci diu-se desenvolver uma opção de Análise de Pós-Otimalidade para

o algoritmo PROJECT, surgindo desta forma o desenvolvimento teo rico que serã apresentado no decorrer deste trabalho.

1.2. Objetivo do Trabalho

0 presente trabalho propõe-se a desenvolver a teoria e os passos algorítmicos necessários para permitir uma Análise de Põs-Otimalidade, no algoritmo PROJECT, levando em consideração os seguintes itens :

- Análise de sensibilidade sobre o vetor de recursos b; \*

- Anãlise de sensibilidade sobre o vetor de custos c;
- Adição de .uma . variável;
- Retirada de uma variável;
- Adição de uma restrição;
- Retirada de uma restrição.

Com estas opções o algoritmo PROJECT dispõe das principais ferramentas para resolver problemas práticos de Programação Linear.

#### 1.3. Importância do Trabalho

Os problemas de programação Linear não são totalmente es tãveis, pode fazer-se necessário uma variação em alguns dos seus parâmetros para expressar melhor a situação real. Se o problema que se pretende resolver é de grande porte, torna-se inviavel a solução de um novo problema para cada novo valor dos parâmetros.

Desta forma, fica claro que é necessário encontrar uma maneira eficiente de achar o novo õtimo sem resolver totalmente o novo problema, isto é, desenvolver uma Análise de Pos-Otimali dade.

As pesquisas sobre a Analise de Põs-Otimalidade, devido *a* sua importância, vêm sendo desenvolvidas por vários autores, is to torna-se evidente em um livro publicado por GAL (veja /GA/ ) sobre este assunto, no qual ele menciona mais de seiscentas re ferências ligadas ao mesmo.

Como o PROJECT se propõe a resolver o tipo de problema ja mencionado, e é óbvio que o desenvolvimento de uma opção de Análise de Pós-Otimalidade para este algoritmo é uma contribuição muito importante.

A importância do trabalho não se limita aos fatos mencionados, pois um estudo profundo da filosofia do algoritmo implicou no aparecimento de resultados matemáticos (veja Capítulo IV) e uma maior familiarização com as propriedades ja a existentes que, se forem devidamente aproveitados, podem resultar em uma melhoria na eficiência numérica do PROJECT.

#### 1.4. Estrutura do Trabalho

0 Capítulo II tem a função de mostrar alguns métodos não-Simplex para resolver o PPL ou suas-estruturas-especiais os quais são mais eficientes- que o Simplex ou simplesmente contribuições ma temáticas na área de Programação Linear.

No Capítulo III será apresentado o algoritmo PROJECT, com sua idéia básica, a teoria matemática e os passos algorítmicos para a resolução do PPL, tornando desta forma familiar a nomenclatura e os conceitos utilizados no prõximo capítulo.

No Capítulo IV serão apresentados a teoria matemática, os conceitos básicos e os passos algorítmicos necessários para fa zer-se uma Análise de Pós-Otimalidade dos itens já mencionados

na seção 1.2., compondo a parte central do trabalho.

No Capítulo V tem-se uma conclusão a respeito do trabalho e as recomendações para futuras pesquisas nesta área.

#### 2. Métodos de Resolução de Problemas de Programação Linear.

2.1. Visão Geral

A Técnica da Programação Linear aplica-se a problemas cuja natureza satisfazem hipóteses bãsicas bem definidas, tais como a linearidade e o emprego de parâmetros determinísticos conhecidos .

Para tais problemas, são construídos modelos matemáticos que os representam. Estes modelos, a semelhança de outros desen volvidos por diferentes técnicas.da Pesquisa Operacional, apresentam uma função objetivo e um conjunto de restrições que devem satisfazer às hipóteses bãsicas da técnica em questão:

Para resolver os modelos criados a partir dos problemas, por esta técnica, tem-se desenvolvido diferentes métodos de solu ção. Estes métodos são genéricos quando são possíveis de aplicar a qualquer destes modelos. Os algoritmos Simplex e de Khachian (ver referência ao final desta seção), por exemplo, se encaixam nesta categoria. Por outro lado, tem-se observado que estruturas especiais destes modelos permitem a utilização de métodos específicos que são muito eficientes apenas para estes casos, não se aplicando em geral. São, portanto, algoritmos de uso • restrito, porém, de larga eficiência onde se aplicam. Os algoritmos dos modelos de transporte e os de fluxo em redes (ver referência ao final desta seção) são exemplos desta última situação.

Para se ter uma noção mais precisa da distinção que existe entre as duas classes de métodos, citam-se, aqui, as principais idéias do método de Khachin, exemplo de método aplicado ao caso

geral, e dos algoritmos de transporte e o de Ford-Fulkerson, exemplos de casos de aplicação especifica.

0 algoritmo de Xhachian tornou-se conhecido em 19 79. Sua filosofia básica é a de utilizar as restrições primais e duais. do modelo, mais uma restrição construída\* a partir das funções ob jetivo ;primal e dual com o fim de encontrar um ponto do  $R^n$ , o que equivale, como se pode mostrar através de convenientes for mulações matemáticas, a procurar um ponto viãvel em uma região ao redor do ponto. Isto torna-se possível pela utilização de computadores que trabalhem com determinadas precisões numéricas. Quando encontrado, ao final de um sistema iterativo que determi na uma seqüência de elipsõides., o ponto viável fornece a solução ótima. Este algoritmo apresenta uma inovação notável: é o primeiro algoritmo com limite de complexidade numérica polino miai a resolver um Problema de Programação Linear. Além disso, trouxe uma idéia nova na forma de fazê-lo, totalmente distinta da metodologia do Simplex. Entretanto, tem-se observado pouca eficiência na sua aplicação numérica sem que, porém, se conheça restrições teóricas-'ao seu uso. Esta já não é a situação do algo ritmo utilizado no problema dos transportes, de uso específico para modelos de Programação Linear com estrutura bem caracterís tica, e que, aproveitando-se deste tipo de estrutura, .torna sua aplicação muito eficiente.

0 problema em questão diz respeito *a* determinação de quan tidades de recursos que devem ser transportados de um conjunto de origens para um conjunto de destinos, através de caminhos se lecionados de forma a minimizar o custo total da operação. Este problema pode envolver aspectos mais complexos, como o da existência de destinos intermediários. Entretanto, por questão de

simplicidade, se restringirá a presente análise ao caso geral, onde se considera a igualdade entre a capacidade de cabsorção nos destinos e o montante de recursos gerados nas origens.

Este problema permite a montagem de um modelo que atende ãs hipóteses básicas da Programáção Linear, portanto, pode ser resolvido através do uso de um algoritmo genérico. Pode-se veri. ficar, entretanto, que o uso do algoritmo específico para o pro blema é mais eficiente, embora este utilize a filosofia básica do Simplex. De fato, pode-se acelerar consideravelmente a resolução do modelo se forem adotadas técnicas especiais de determi nação da solução básica viável inicial. Estas técnicas, conheci das como a Regra do Noroeste e o Processo do Custo Mínimo, com põem o algoritmo específico em questão que, ainda permite a sim plificação do teste de otimalidade da solução encontrada, utili zando-se variáveis duais cuja determinação é feita de forma rã pida, facilitada pelo próprio algoritmo. Estes aspectos respondem pela maior eficiência do algoritmo específico frente ao genérico.

De forma similar, observa-se que o algoritmo de Ford-Fulkerson é mais eficiente que os algoritmos genéricos na resolu ção dos chamados problemas.de fluxo em redes.

Estes problemas referem-se à análise do fluxo que pode ser enviado através de uma rede, ou seja, um conjunto de nos (pontos de ligação) e outro de arcos (elos de ligação entre dois nos) estruturados de forma que haja orientação no sentido dos arcos que, por sua vez, tais quais os nos, apresentam capacidades limitadas.

0 objetivo do problema pode variar de acordo com os apec

tos particulares que se deseja considerar na rede, tais como a determinação do fluxo viãvel através da rede ou valor mãximo possível deste fluxo ou ainda a sucessão de caminhos de mínimo custo. 0 algoritmo de Ford-Fulkerson, aqui citado como exemplo, permite a obtenção do fluxo mãximo viãvel que pode ser enviado através de uma rede.

Pode-se verificar que este problema satisfaz as hipóteses bãsicas da programação linear e, por isso, permite o emprego de algoritmos genéricos para sua resolução. Entretanto, utilizando se do fato que o modelo que representa o problema tem estrutura especial, Ford-Fulkerson desenvolveram um algoritmo que determi na o fluxo mãximo. Para tanto, a partir de um fluxo arbitrário inicial, geralmente zero, e através de um processo iterativo utiliza-se um método indutivo de rotulação que permite incrementos discretos no fluxo, efetivados a cada iteração. Este proces so é repetido até que se esgotem as possibilidades de crotularem se os nos, a partir de um no não-final, quando então se obtém o fluxo mãximo.

Tem-se observado que este algoritmo é de uso fácil e sim pies. Entretanto, a razão principal de sua maior eficiência quan do comparado com algoritmos genéricos, consiste no fato que o número de restrições, nestes últimos, aumentaria de forma muito rápida quando fosse incluído na rede novos arcos ou nós. Isto significa que, para redes complexas, é muito grande o número de restrições do modelo linear que representa o problema. Este in cremento de restrições afeta com muito menor intensidade o algo ritmo de Ford-Fulkerson.

Esta análise superficial pretende apenas mostrar a diversidade da natureza dos algoritmos, hoje usados na técnica da

Programação Linear. Informações màis precisas podem ser obtidas em fontes bibliográficas como as seguintes:

- Khachian: /KH/, /WO/, PA/, GO/ e /BR/.

- Transportes: /SI/ e /DA/.

- Ford.Fulkerson: /SI/ e /DA/.

# 2.2. 0 Algoritmo PROJECT no Universo da Programação Linear

Dentro da visão geral da Técnica da Programação Alinear, exposta na seção anterior, pode-se caracterizar o algoritmo PROJECT como um método de solução geral, ou seja, aplicável a modelos de Programação Linear que apresentem estruturas quaisquer.

Isto generaliza sua aplicação, ampliando, teoricamente, seu uso a todos os modelos que satisfaçam as hipóteses básicas da Programação Linear. Entretanto, torna sua eficiência vulnerá vel a problemas lineares, cujos modelos apresentem restruturas particulares - isto ê, algoritmos específicos, como os citados Ford-Fulkerson ou de transportes - que podem ser mais eficien tes na resolução de tipos particulares de modelos.

Apresenta-se, nos próximos capítulos, uma yisão geral do PROJECT.

#### C A P Í T U L O III

#### 3. O Algoritmo PROJECT.

3.1. A Filosofia

0 algoritmo. PROJECT é um algoritmo para resolver o problema clássico de Programação Linear,. Sua ideia básica consiste em pes quisar o ótimo na direção do gradiente da função objetivo, proje tado sobre o espaço nulo da matriz de restrições.

Aumenta-se o valor da função objetivo até que uma ou mais variáveis livres<sup>4</sup> atinjam o zero. Neste ponto serão ativadas<sup>5</sup> to das as variáveis que atingiram o zero, ou seja, para cada uma destas variaveis x<sub>i</sub> será adicionada uma restrição da forma  $e^T$  x=0 e o gradiente projetado e calculado novamente satisfazendo estas restrições adicionais. Este processo é repetido até que to das as componentes do gradiente projetado sejam nulas. Faz-se agora um teste de otimalidade, em caso de não ser õtimo, relaxam se as restrições adicionais onde as variáveis duais corresponden testêm sinal"errado" (veja /RB1/, /RB2/), calcula-se novamente o gradiente projetado e repete-se o processo.

3.2. Matemática Básica

Dada uma matriz B de dimensões p x n e rank p, sabe-se que a projeção ortogonal de um vetor c  $\epsilon$   $R^N$  sobre o espaço nulo de B ê (veja /RB1/):

 $(I - B^T (BB^T)^{-1} B) c$ . (3.1)

São as variaveis para as quais não existe uma restrição da for  $\text{ma } e_{\hat{1}}^{\text{T}} \times = 0$ .

São as variáveis para as quais adiciona-se uma restrição da forma  $e_i^T$  x = 0.

Para simplificar a nozação far - se - á $\overline{\text{p}}^{\text{B}}$ = I -  $\text{B}^{\text{T}}(\text{BB}^{\text{T}})^{-1}\text{B}$ portanto  $P^{B}$  c é a projeção acima citada. Denomina-se (BB $^{T})^{-1}$ projeção inversa correspondente. Nota-se que para resolver a um sistema Bx = d de dimensões pxn e rank p, conhecendo uma solução viável  $x^0$ , a equação seguinte dá uma representação paramétrica para um conjunto de soluções viáveis x de Bx=d e z= $c^T x$ :

$$
x = x^0 + P^B c (z - c^T x^0) / c^T P^B c
$$
, somete se  $P^B c \neq 0$ . (3.2)

(3.2) mostra que pode-se calcular uma solução x de um PPL para qualquer valor de z, ignorando as restrições de não-negatividade. Considerando a não-negatividade em (3.2), pode-se então determi nar os j e JC{1, 2, ..., n}, para os quais x<sub>j</sub> chega primeiro a  $\rm{z}\,e$ ro com o aumento de z.

Determinado J em (3.2), calcula-se agora a projeção de c sobre o espaço nulo da matriz B mais as restrições ' adicionais  $e^T$  x=0, (j  $\varepsilon$  J). O espaço nulo de B mais as restrições adicionais  $\mathsf{e}_\mathsf{a}^\mathsf{T}$  x=0 (j  $\mathsf{\varepsilon}$  J), pode ser escrito simplesmente como

$$
\{x: x \in \mathbb{R}^n, \begin{bmatrix} B \\ e_J^T \end{bmatrix} \mid x = 0\}, \text{ onde } e_J = \{e_j, \ldots, e_j\}, \{j_1, \ldots, j_k\} = J
$$

e e. representa o j<sub>i</sub>-ésimo vetor unitário do  $R^{n}$ .

Apenas para tornar mais evidente a aplicação do algoritmo, será usada a nomenclatura do PPL padrão.

$$
\begin{array}{ll}\n\text{Max. } c^{\text{T}} \times \\
\text{S.a} \\
\text{Ax = b} \\
\text{x \geq 0}\n\end{array}
$$
\n(3.3)

onde A é uma matriz mxn de rank m.

O lema e teorema a seguir fornecem as ferramentas necessarias para o calculo da projeção de c sobre o espaço nulo da ma triz  $\begin{bmatrix} A \\ P\end{bmatrix}$ , onde J é o conjunto dos índices das variaveis ativas. Lema 3.1: Seja A uma matriz mxn, D =  $AA^T$ , J= $\{j_1, \ldots, j_k\}$ C $\{1, \ldots, n\}$ ,  $e_J = \{e_{j_1}, \ldots, e_{j_k}\}$  e a<sub>jj</sub> a j<sub>i</sub>-ésima coluna de A. i)  $\begin{bmatrix} A \\ \vdots \\ e_{\tau} \end{bmatrix} \begin{bmatrix} A^{T}, e_{J} \end{bmatrix} = \begin{bmatrix} D & a_{J} \\ \vdots & \vdots \\ a_{\tau} & I_{\tau} \end{bmatrix}$  onde  $\begin{bmatrix} 0 & \vdots & \vdots \\ 0 & 1 & \vdots \\ 0 & 0 & \vdots \\ 0 & 0 & 1 \end{bmatrix}$  and matriz identidade kxk. ii) Se todas as inversas existirem, tem-se:  $\begin{bmatrix} D & a_J \\ \frac{T}{a_J} & I_k \end{bmatrix}^{-1} = \begin{bmatrix} (D-a_J a_J^T)^{-1} & -(D-a_J a_J^T)^{-1} a_J \\ -a_J (D-a_J a_J^T)^{-1} & I_k + a_J^T (D-a_J a_J^T)^{-1} a_J \end{bmatrix}.$ 

iii) Para a, b  $\varepsilon$   $R^{\text{m}}$  e todas as inversas existindo, tem-se:  $(D-(+)ba^{T})^{-1} = D^{-1} + (-)y y^{T}. 1/(1-(+)a^{T}y),$  $(*)$ com  $y=D^{-1}b e y=D^{-1}a$ .

O item i) mostra como pode ser calculada a projeção inversa após adicinarem-se as restrições e $\frac{1}{J}$  x = 0, jeJ; o ii) é um caso especial de inversão de uma matriz por partigão  $\sim$  (veja /HL/, p.36); è o iii) é uma forma simplificada de calcular a inversa  $(D-(+)ba<sup>T</sup>)<sup>-1</sup>$  quando tem-se  $D<sup>-1</sup>$ .

Corolário 3.1: Seja A uma matriz mxn, D=  $AA^T$  e a  $\epsilon$  R<sup>m</sup> uma coluna de A então:

$$
(D-(+)aa^T)^{-1} = D^{-1} + (-)yy^T .1/(1-(+)a^Ty), com y=D^{-1}a.
$$

O corolário 3.1. é um caso particular do Lema 3.1, item iii).

 $73$ 

Teorema 3.1: Seja A, D, J, ej e aj, definidos como no Lema 3.1,  $\begin{bmatrix} 0 & a_J \\ a_J & \begin{bmatrix} 1 & 1 \end{bmatrix}^{-1} & \text{pode ser calculado da seguinte forma:} \\ a_I & I, \end{bmatrix}$ então  $(D_j)^{-1} = (D-a_j a_{j}^T)^{-1} = D^{-1} + y_1 y_1^T \cdot 1/(1-a_{j}^T y_1),$ com  $y_1 = D^{-1}a_{1}$  $(D_{\dot{j}_1}, \dot{j}_2)^{-1} = (D_{\dot{j}_1} - a_{\dot{j}_2}a_{\dot{j}_2}^T)^{-1} = (D_{\dot{j}_1})^{-1} + y_2y_2^T \cdot 1/(1-a_{\dot{j}_2}^T y_2),$ com  $y_2 = (D_{j_1})^{-1}a_{j_2}$  $(p_{J})^{-1} = (D_{J_{\perp}}, \ldots, j_{k} - a_{j_{k}} a_{j_{k}}^{T})^{-1} = (D_{j_{1}}, \ldots, j_{k-1})^{-1} + y_{k} j_{k}^{T}.$  $1/(1-a_{j_k}^T y_k),$ com  $y_k = (D_{j_1}, \ldots, j_{k-1})^{-1} a_{j_k}$ . Então tem-se:  $\begin{bmatrix} D & a_J \\ a_J & I_k \end{bmatrix}^{-1} = \begin{bmatrix} D_J^{-1} & -D_J^{-1} & a_J \\ -a_J^{-1} & I_k + a_J^{-1} & -a_J^{-1} \end{bmatrix}.$ 

Para um conjunto J' $\overline{G}$ J de k' elementos e dado  $D_{J}^{-1}$  a inversa OBS:  $\begin{bmatrix} D && a_J \\ a_J && I_k \end{bmatrix}^{-1}$  pode ser calculada em um processo similar, fa<br> $\begin{bmatrix} a_J && I_k \end{bmatrix}$  zendo pequenas mudanças nas respectivas equa ções recursivas, ou seja, trocando (D - a<sub>j</sub>a<sup>T</sup>)<sup>-1</sup> por (D+ a<sub>j</sub>a<sub>j</sub>)<sup>-1</sup> (veja corolário 3.1).

O lema a seguir dará as condições de otimalidade para uma solução de (3.3), as quais são uma aplicação das condições de kuhn - Tucker (veja /RB1/):

Lema 3.2: Seja x =  $\hat{x}_0^0$  uma solução viável de (3.3). Seja JC{l,...,n} tal que  $x^0$  = 0 para todo jeJ e

$$
c^{T} - c^{T} [A^{T}, e_{J}] \begin{bmatrix} A^{T} \\ e_{J}^{T} \end{bmatrix} [A^{T}, e_{J}]^{-1} \begin{bmatrix} A^{T} \\ e_{J}^{T} \end{bmatrix} = 0.
$$
 (3.4)

Então é necessário e suficiente para a otimalidade de x= $x^0$  que

$$
c^{T} \begin{bmatrix} A^{T} \cdot e_{J} \end{bmatrix} \begin{bmatrix} -D_{J}^{-1} a_{J} & \cdots & D_{J}^{-1} & a_{J} \end{bmatrix} \stackrel{\leq}{=} 0.
$$

0 teorema a seguir ê a' chave para a eficiência do algoritmo PROJECT (veja /RB2/).

Teorema 3.2: Todas as definições como no Lema 3.2. Seja (3.4) sa tisfeita, mas exista  $J^* \neq \phi$ ,  $J^*C J$  tal que:

$$
a_{j} = c^{T} [A^{T}, e_{J}] \begin{bmatrix} -D_{J}^{-1} a_{J} \\ I_{K}^{+} a_{J}^{T} D_{J}^{-1} a_{J} \end{bmatrix} > 0 \text{ para } j \in J^{*},
$$

onde  $\left.\left[-\textrm{D}_{\textrm{J}}\right]^{\textrm{-}}$ a $_{\textrm{J}}$   $\left.\left.\vphantom{\textrm{D}}\right|_{\textrm{F}}\right.$   $\left.\vphantom{\textrm{D}}\right|_{\textrm{F}}\right.$   $\left.\vphantom{\textrm{D}}\right|_{\textrm{F}}\left.\vphantom{\textrm{D}}\right|_{\textrm{F}}\left.\vphantom{\textrm{D}}\right\|_{\textrm{F}}$   $\left.\vphantom{\textrm{D}}\right|_{\textrm{F}}\left.\vphantom{\textrm{$  $I_k + a_J D_J^{-1} a_J \Big]$  j

então para J'= J-J\* tem-se:

$$
\begin{bmatrix} \begin{bmatrix} A \\ -T \end{bmatrix} \end{bmatrix}^T \begin{bmatrix} \begin{bmatrix} 1 \\ -T \end{bmatrix} & \begin{bmatrix} 1 \\ -T \end{bmatrix} & \begin{bmatrix} 1 \\ -T \end{bmatrix} & \begin{bmatrix} 1 \\ -T \end{bmatrix} \end{bmatrix}^T
$$

Em outras palavras, se as variáveis duais u<sub>j</sub> das restrições adicionais  $\mathsf{e}_\mathsf{\textup{\texttt{.x=0}}} ^ \mathrm{T}$  (j $\mathsf{sJ^*})$ . têm o sinal errado e se estas  $\;\;$  restri-3 ções são relaxadas, então a projeção de c sobre o espaço nulo da matriz  $\begin{bmatrix} A \\ e_J^T \end{bmatrix}$  aponta para o interior do poliedro convexo com os respectivos x<sub>j</sub><sub>2</sub>0, jeJ\*. Isto também vale para relaxar todas as restrições e $\frac{1}{3}$ x=0 (jɛJ\*) de uma só vez evitando desta forma que o algoritmo ande ao longo de uma aresta.

## 3.3. Considerações Algorítmicas

Para tornar mais simplificada a representação do gradiente projetado e das variáveis duais será usada a transformação conhe cida de  $(3.3)$ :

Max. z  $S$ . a

$$
\begin{bmatrix} 1 & -c^{\mathrm{T}} \\ 0 & A \end{bmatrix} \begin{bmatrix} z \\ x^{\mathrm{T}} \end{bmatrix} = \begin{bmatrix} 0 \\ b \end{bmatrix}
$$
 (3.5)

Reindexando x > 0 e fazendo x: $\begin{bmatrix} 6 \ x \end{bmatrix}$ ,  $\overline{A} = \begin{bmatrix} 1 & -c^T \ 0 & A \end{bmatrix}$ ,  $b := \begin{bmatrix} 0 \ b \end{bmatrix}$ ,  $n := n+1$ 

 $e$  m:=m + 1 (3.5) fica equivalente a

$$
\text{Max. } (1,0,\ldots,0) \times, \ \bar{A}x = b, \ (x_2,\ldots,x_n) \ge 0 \tag{3.6}
$$

Note que na forma (3.6) o gradiente da função objetivo ē um vetor unitário, e isto é de grande vantagem para o cálculo da projeção do gradiente sobre o espaço nulo da matriz de restri ções que fica o seguinte:

$$
\text{ca:} = (1,0,\ldots,0) - (1,0,\ldots,0) \quad \bar{A}^T (\bar{A} \bar{A}^T)^{-1} \bar{A},
$$
\n
$$
\text{chamando} \quad \bar{D}^{-1} = (\bar{A} \bar{A}^T)^{-1} \quad \text{oloco central de (3.6) e substituindo} \quad \bar{A}^T
$$
\n
$$
\text{por } \begin{bmatrix} 1 & 0 \\ 0 & A^T \end{bmatrix} \text{ tem-se:}
$$

O símbolo := indica que a variável anterior assumirá o valor 6 posterior a ele.

$$
ca:= (1,0,\ldots,0) - (1,0,\ldots,0) \begin{bmatrix} 1 & 0 \ 0 & A \end{bmatrix} \overline{D}^{-1} \overline{A}
$$

$$
\texttt{ca}:= (1,0,\ldots,0)-\bar{\mathbb{D}}^-(1,\cdot)\bar{\mathbb{A}}
$$

#### 3.4. Os Passos Algoritmicos do PROJECT

Nesta seção serão apresentados os passos do algoritmo PRO-JECT, mas deve-se considerar que em todos os passos o algoritmo PROJECT usa o PPL na forma (3.6), e para seguir os passos devese usar as formulas apresentadas nas seções anteriores.

- 1. Gere uma solução viável (se necessário use variáveis artifi ciais). . '
- 2. Calcule a projeção de c sobre o espaço nulo de  $\bar{A}$ .
- \_3. Ande nesta direção ate que uma ou mais das restrições de não negatividade  $x^{\dagger}$   $\geq$  o fiquem ativas (se isto não acontecer o problema ê ilimitado).
- 4\_. Calcule a projeção de c sobre o espaço nulo de todas as res trições ativas. Se esta projeção é diferente do valor nulo, vã para 3. Senão,
- 5\_. faça um teste de oximalidade verificando todas as variáveis duais das restrições ativas e $\frac{1}{1}$  x= 0 (x<sub>j</sub>=0) onde e<sub>j</sub> é o j-ésimo vetor unitário do $\mathbb{R}^n$ . Se todas estas variáveis têm o sinal certo, a solução ê Õtima. Senão,
- 6. relaxe todas as restrições e $\frac{1}{1}$  x= 0, para as quais as variáveis duais têm o sinal errado. Volte para  $\frac{1}{2}$ .

Exemplo 1: Seja dado o problema a seguir:

```
Max z = x_1 + x_3S . a . .
  x_1 + x_2 = 1x_1 + x_2 + x_3 \ge 2 (E.1)
  x_1 , x_2 , x_3 \ge 0
```
Para transformar (E.l) em um PPL na forma padrão será introduzida a variável de folga x4 na inequação, restando o seguinte:

```
Max \, z = x_1 + x_3s . a
    x_1 + x_2 = 1x_1 + x_2 + x_3 + x_4 = 2 (E.2)
    x_1 , x_2 , x_3 , x_4 \ge 0
```
Como o algoritmo PROJECT é aplicado para o PPL na apresentada na seção 3.3, o problema (E.2) ficara: forma

Max z s. a.  $z - x_1$  -  $x_3$  = 0  $x_1 + x_2 = 1$  $x_1$  +  $x_2$ +  $x_3$ +  $x_4$  = 2  $x_1$  ,  $x_2$ ,  $x_3$ ,  $x_4 \ge 0$ (E.3)

### Passo 1:

Para obter-se uma solução inicial viãvel de (E.3) resolvese o seguinte problema:

Max z

s.a z  $+ x_5 = 0$  $x_1 + x_2 + x_5 = 1$  $x_1 + x_2 + x_3 + x_4 = 2$  $x_1$ ,  $x_2$ ,  $x_3$ ,  $x_4$ ,  $x_5 \ge 0$ (E.4)

Passo 1.1: Solução inicial  $\bar{z}$ =-1, x $_{\tt\mu}$  = 2, x $_{\tt 5}$  = 1

Passo 1.2:

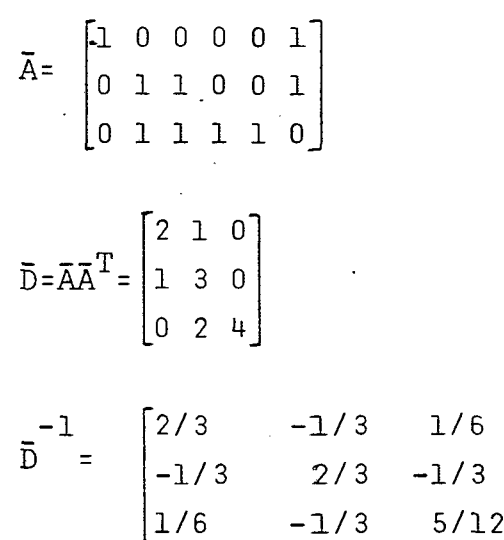

$$
\overline{D}^{-1}(1,.) = (2/3 - 1/3 \ 1/6)
$$
\n
$$
\hat{C}a := (1,0,0,0,0,0,0) - (2/3,-1/3,1/6) \left[\begin{array}{cccc} 1 & 0 & 0 & 0 & 0 & 1 \\ 0 & 1 & 1 & 0 & 0 & 1 \\ 0 & 1 & 1 & 1 & 0 \end{array}\right]^{(Veja (3.6))}
$$

$$
Ca = (1/3, 1/6, 1/6, -1/6, -1/6, 1/3)
$$

Passo 1.3

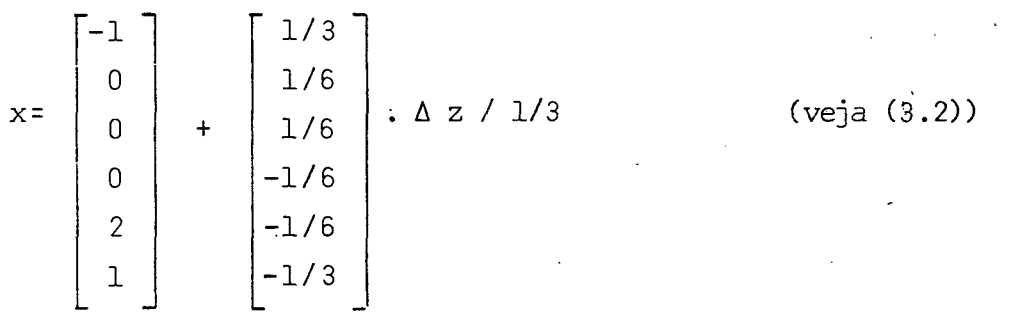

 $\Delta$  z = 0  $x = (-1, 0, 0, 0, 2, 1)$ 

A restrição  $x_4 \ge 0$  torna-se ativa.

Passo 1.4

$$
y = \overline{D}^{-1} a_{4} = \begin{bmatrix} 1/6 \\ -1/3 \\ 5/12 \end{bmatrix}
$$

 $\overline{D}^{-1} = \begin{bmatrix} 2/3 & -1/3 & 1/6 \\ -1/3 & 2/3 & -1/3 \\ 1/6 & -1/3 & 5/12 \end{bmatrix} + \begin{bmatrix} 1/6 \\ -1/3 \\ 5/12 \end{bmatrix} (1/6 - 1/3, 5/12).1/(1 - 5/12)$ <br>(Veja corolário  $3.1)$ 

$$
\overline{D}^{-1} = \begin{bmatrix} 5/7 & -3/7 & 2/7 \\ -3/7 & 6/7 & -4/7 \\ 2/7 & -4/7 & 5/7 \end{bmatrix}
$$

$$
\overline{D}^{-1} a_{4} = \begin{bmatrix} 2/7 \\ -4/7 \\ 5/7 \end{bmatrix}
$$
 (Veja Teorema 3.1)  

$$
\overline{D}^{-1} (1,.) = (5/7, -3/7, 2/7, -2/7)
$$
  
ca= (1, 0, 0, 0, 0, 0) - (5/7, -3/7, 2/7, -2/7) 
$$
\begin{bmatrix} 1 & 0 & 0 & 0 & 0 & 1 \\ 0 & 1 & 1 & 0 & 0 & 1 \\ 0 & 1 & 1 & 1 & 0 & 0 \\ 0 & 0 & 1 & 0 & 0 & 0 \end{bmatrix}.
$$

 $e$ a= (2/7, 1/7, 1/7, 0, -2/7, -2/7)

Passo  $1.3$ 

$$
x = \begin{bmatrix} -1 \\ 0 \\ 0 \\ 0 \\ 0 \\ 2 \\ 1 \end{bmatrix} + \begin{bmatrix} 2/7 \\ 1/7 \\ 1/7 \\ 0 \\ 0 \\ -2/7 \\ -2/7 \end{bmatrix} \Delta z / 2/7
$$

$$
\Delta z = 1
$$
  
 $x = (0, 1/2, 1/2, 0, 1, 0)$ 

A restrição  $x_5 \ge 0$  torna-se ativa.

Passo  $1.4$ 

$$
y = \overline{D}^{-1} a_6 = \begin{bmatrix} 2/7 \\ 3/7 \\ -2/7 \end{bmatrix}
$$

 $19\,$ 

$$
\overline{D}^{-1} = \begin{bmatrix} 5/7 & -3/7 & 2/7 \\ -3/7 & 6/7 & -4/7 \\ 2/7 & -4/7 & 5/7 \end{bmatrix} + \begin{bmatrix} 2/7 & (2/7, 3/7, -2/7). 1/(1 - 5/7) \\ 3/7 & -2/7. \end{bmatrix}
$$
  
\n
$$
\overline{D}^{-1} = \begin{bmatrix} 1 & 0 & 0 \\ 0 & 3/2 & -1 \\ 0 & -1 & 1 \end{bmatrix}
$$
  
\n
$$
\overline{D}^{-1} = \begin{bmatrix} 0 & 1 \\ -1 & 3/2 \\ 1 & -1 \end{bmatrix}
$$
  
\nca = (1, 0, 0, 0, 0, 0, 0) - (1, 0, 0, 0, -1) 
$$
\begin{bmatrix} 1 & 0 & 0 & 0 & 0 & 1 \\ 0 & 1 & 1 & 0 & 0 & 1 \\ 0 & 1 & 1 & 1 & 0 & 0 \\ 0 & 0 & 0 & 1 & 0 & 0 \\ 0 & 0 & 0 & 0 & 0 & 1 \end{bmatrix}
$$

 $ca = (0, 0, 0, 0, 0, 0)$ 

Passo  $1.5$ 

 $a_{J}^{T} \bar{D}^{-1} a_{J} = \begin{bmatrix} -1 & -1 \\ -1 & 5/2 \end{bmatrix}$  $I_k = \begin{bmatrix} 1 & 0 \\ 0 & 1 \end{bmatrix}$ 

$$
-(1, 0, 0, 0, 0, 0)) \begin{bmatrix} 1 & 0 & 0 & 0 & 0 \\ 0 & 1 & 1 & 0 & 0 \\ 0 & 1 & 1 & 0 & 0 \\ 0 & 0 & 1 & 1 & 0 \\ 0 & 0 & 0 & 1 & 0 \\ 1 & 1 & 0 & 0 & 1 \end{bmatrix} \begin{bmatrix} 0 & -1 \\ 1 & -3/2 \\ -1 & 1 \\ 2 & -1 \\ -1 & 7/2 \\ 1 & 1 & 0 & 0 \end{bmatrix}
$$
 (Veja Lema 3.2)

$$
\frac{Passo}{2}
$$

$$
\overline{A} = \begin{bmatrix} 1 & -1 & 0 & -1 & 0 \\ 0 & 1 & 1 & 0 & 0 \\ 0 & 1 & 1 & 1 & 1 \end{bmatrix}
$$

$$
\overline{A}\overline{A}^{T} = \begin{bmatrix} 3 & -1 & -2 \\ -1 & 2 & 2 \\ -2 & 2 & 4 \end{bmatrix}
$$

$$
\begin{bmatrix} 1/2 & 0 & 1/4 \end{bmatrix}
$$

$$
\overline{D}^{-1} = \begin{bmatrix} 1/2 & 0 & 1/4 \\ 0 & 1 & -1/2 \\ 1/4 & -1/2 & 5/8 \end{bmatrix}
$$

$$
ca = (1, 0, 0, 0, 0) - (1/2 \quad 0 \quad 1/4) \begin{bmatrix} 1 & -1 & 0 & -1 & 0 \\ 0 & 1 & 1 & 0 & 0 \\ 0 & 1 & 1 & 1 & 1 \end{bmatrix}
$$

 $\ddot{\phantom{0}}$ 

ca= (1/2, 1/4, -1/4, 1/4, -1/4)

Passo 3

$$
x = \begin{bmatrix} 1/2 \\ 1/2 \\ 1/2 \\ 0 \\ 1 \end{bmatrix} + \begin{bmatrix} 1/2 \\ 1/4 \\ -1/4 \\ 1/4 \\ -1/4 \\ -1/4 \end{bmatrix} \Delta z / . 1/2
$$

 $\Delta z = 1$  $x = (3/2, 1, 0, 1/2, 1/2)$   $\lambda_{\rm{in}}$ 

A restrição  $x_3 \ge 0$  Torna-se ativa.

| Passo 4                                                                                                    |
|----------------------------------------------------------------------------------------------------|
| $y = \overline{D}^{-1} a_3 = \begin{bmatrix} 1/4 \\ 1/2 \\ 1/8 \end{bmatrix}$                                                                           |
| $\overline{D}^{-1} = \begin{bmatrix} 1/2 & 0 & 1/4 \\ 0 & 1 & -1/2 \\ 1/4 & -1/2 & 5/8 \end{bmatrix} + \begin{bmatrix} 1/4 \\ 1/2 \\ 1/8 \end{bmatrix}$ |
| $\overline{D}^{-1} = \begin{bmatrix} 2/3 & 1/3 & 1/3 \\ 1/3 & 5/3 & -1/3 \\ 1/3 & -1/3 & 2/3 \end{bmatrix}$                                             |
| $\overline{D}^{-1} = \begin{bmatrix} 2/3 & 1/3 & 1/3 \\ 1/3 & -1/3 & 2/3 \end{bmatrix}$                                                                 |
| $\overline{D}^{-1} = \begin{bmatrix} 4/3 & 1/3 & 1/3 \\ 1/3 & 2/3 & 1/3 \\ 1/3 & 3/3 & 1/3 \end{bmatrix}$                                               |
| $\overline{D}^{-1} = \begin{bmatrix} 4/3 & 1/3 & 1/3 \\ 1/3 & 2/3 & 1/3 \\ 0 & 1 & 1/3 \end{bmatrix}$                                                   |

ca=  $(1/3, 0, 0, 1/3, -1/3)$ 

Passo 3

$$
x = \begin{bmatrix} 3/2 \\ 1 \\ 0 \\ 1/2 \\ 1/3 \end{bmatrix} + \begin{bmatrix} 1/3 \\ 0 \\ 0 \\ 1/3 \\ -1/3 \end{bmatrix} \Delta z . 3
$$

 $\mathcal{A}$ 

 $\Delta z = 1/2$  $x = (2, 1, 0, 1, 0)$ A restrição  $x_5 \ge 0$  torna-se ativa.  $\overline{a}$ 

$$
\begin{bmatrix}\n1 & 3 \\
3 & 5\n\end{bmatrix}
$$
\n
$$
5 = \overline{D} \cdot a_{5} = \begin{bmatrix}\n1/3 \\
-1/3 \\
2/3\n\end{bmatrix}
$$
\n
$$
5\overline{D}^{-1} = \begin{bmatrix}\n2/3 & 1/3 & 1/3 \\
1/3 & 5/3 & -1/3 \\
1/3 & -1/3 & 2/3\n\end{bmatrix} + \begin{bmatrix}\n1/3 \\
-1/3 \\
2/3\n\end{bmatrix}
$$
\n
$$
5\overline{D}^{-1} = \begin{bmatrix}\n1 & 0 & 1 \\
0 & 2 & -1 \\
1 & -1 & 2\n\end{bmatrix}
$$
\n
$$
5\overline{D} \cdot a_{J} = \begin{bmatrix}\n1 & 1 \\
1 & -1 \\
1 & -1\n\end{bmatrix}
$$

$$
\begin{bmatrix}\n \text{ca=} & (1, 0, 0, 0, 0) - (1, 0, 1, -1, -1) \begin{bmatrix} 1 & -1 & 0 & -1 & 0 \\ 0 & 1 & 1 & 0 & 0 \\ 0 & 1 & 1 & 1 & 1 \\ 0 & 0 & 1 & 0 & 0 \\ 0 & 0 & 0 & 0 & 1 \end{bmatrix}
$$

ca=  $(0,0,0,0,0)$ 

Passo 5

 $\ddot{\cdot}$ 

$$
\mathbf{I}_k + \mathbf{a}_J \ \mathbf{D}^{-1} \cdot \mathbf{a}_J = \begin{bmatrix} -1 & 1 \\ 1 & 3 \end{bmatrix}
$$

$$
(1, 0, 0, 0, 0) \begin{bmatrix} 1 & 0 & 0 & 0 & 0 \\ -1 & 1 & 1 & 0 & 0 \\ 0 & 1 & 1 & 1 & 0 \\ -1 & 0 & 1 & 0 & 0 \\ 0 & 0 & 1 & 0 & 1 \end{bmatrix} \begin{bmatrix} 1 & 1 \\ 1 & -1 \\ 1 & 2 \\ -1 & 1 \\ 1 & 3 \end{bmatrix} = (0, 0)
$$

Logo x=  $(2, 1, 0, 1, 0)$  é uma solução ótima de  $(E.3)$ .

#### C A P Í T U L O IV

### 4. A Análise de PÓs-Otimalidade

4.1. Base Matemática

.Nesta seção será apresentada a teoria matemática necessá .<br>*I* ria para o desenvolvimento dãs demais seções deste capítulo.  $r$   $r - 1$ Definição: Seja a matriz H(mxn) de rank m, então: H (HH ). ê a inversa generalizada da matriz H, (veja /BO/).

Lema 4.1: Seja H como na definição acima e N(H)={y: Hy=0}, então  $x = H^{T} (HH^{T})^{-1}b + y$  é uma solução de Hx=b sse y  $\varepsilon N(H)$ .

Prova: Condições de suficiência:  $x=H^T$  (HH<sup>T</sup>)<sup>-1</sup>b + y é uma . solução de Hx=b, então temos:

 $H_x = HH^T(HH^T) - L + Hv$  $Hx = b + Hy$ 

por hipótese tem-se que x é uma solução de Hx=b, então Hy=0. Condições de necessidade: y e N(H), então

 $Hx = b + Hy$ 

por hipótese tem-se que y  $\varepsilon$  N(H), então Hx=b.

Uma solução como a do Lema 4.1.  $x = :H^T(HH^T)^{-1}$  b + y será chamada de solução pseudo-básica, do sistema Hx=b.

Retornando ao PPL (3.3) e particionando a matriz A da forma  $[A_{\overline{J}}, A_{J}]$ , onde  $\overline{J}$  é o conjunto dos índices dasvariáveis livres e J o conjunto dos índices das variáveis ativas,  $JUJ=[1,\ldots,n]$ usando esta notação pode-se formular os lemas 4.2, 4.3, 4.4 que possibilitarão o uso de uma nomenclatura mais simplificada no decorrer deste trabalho.

26

Lema 4.2: Seja A=  $\begin{bmatrix} A_{\overline{J}} \\ B_{J} \end{bmatrix}$ , D=  $AA^T$  e D<sub>J</sub>=D -  $A_JA_J^T$ , então D<sub>J</sub>=A<sub>J</sub>A<sup>T</sup><sub>J</sub>. Prova :

$$
- A_{J} A_{J}^{T} = [A_{\overline{J}}, A_{J}] \begin{bmatrix} A_{\overline{J}}^{T} \\ A_{J}^{T} \end{bmatrix} - A_{J} A_{J}^{T}
$$

$$
= A_{\overline{J}} A_{\overline{J}}^{T} + A_{J} A_{J}^{T} - A_{J} A_{J}^{T} = A_{\overline{J}} A_{\overline{J}}^{T}.
$$

 ${\bf D}$ 

Lema 4.3: Seja c^-c^ [A^,e<sub>r</sub>] |[A ][A^,e<sub>r</sub>]] |A  $T$  T  $T$  $L_e$ <sup>1</sup> -  $L_e$ <sup>1</sup> -  $L_e$ <sup>1</sup> -  $\sim$ a projeção de

c sobre o espaço nulo da matriz |A **'JJ** onde A= $[A_{\overline{1}},A_{\overline{1}}]$  e

T CJ ' 'J , entao T T c - c A T e *-r* VJ *c?* 1 .-1 iA ' T 6J . *L* Jj

Prova: Aplicando os Lemas 3.1 e 4.2 tem-se:

$$
e^{T} - e^{T} \left[ A^{T}, e_{J} \right] \left[ \begin{bmatrix} A \\ e_{J}^{T} \end{bmatrix} \begin{bmatrix} A^{T}, e_{J} \end{bmatrix} \right]^{-1} \left[ \begin{bmatrix} A \\ e_{J}^{T} \end{bmatrix} = \begin{bmatrix} e_{J}^{T}, e_{J}^{T} \end{bmatrix} - \begin{bmatrix} e_{J}^{T}, e_{J}^{T} \end{bmatrix} \begin{bmatrix} A_{J}^{T} & 0 \\ A_{J}^{T} & e_{J} \end{bmatrix} \cdot \begin{bmatrix} e_{J}^{T}, e_{J}^{T} \end{bmatrix} \begin{bmatrix} A_{J}^{T}, e_{J}^{T} \end{bmatrix} \begin{bmatrix} A_{J}^{T}, e_{J}^{T} \end{bmatrix} \cdot \begin{bmatrix} e_{J}^{T}, e_{J}^{T} \end{bmatrix} \cdot \begin{bmatrix} e_{J}^{T}, e_{
$$

$$
\begin{bmatrix}\n(A_{\overline{J}}A_{\overline{J}}^{T})^{-1} & -(A_{\overline{J}}A_{\overline{J}}^{T})^{-1} & A_{J} \\
-A_{J}^{T}(A_{\overline{J}}A_{\overline{J}}^{T})^{-1} & I+A_{J}^{T} & (A-A_{J}^{T})^{-1}A_{J} \\
-A_{J}^{T}(A_{\overline{J}}A_{\overline{J}}^{T})^{-1} & I+A_{J}^{T} & (A_{\overline{J}}A_{\overline{J}})^{-1}A_{J} \\
(C_{\overline{J}}^{T}, C_{J}^{T})^{-1} & (A_{\overline{J}}^{T})^{-1} & -A_{J}^{T}D_{J}^{-1}A_{J} \\
0 & e_{J}^{T}\n\end{bmatrix} =
$$

$$
\left[\begin{smallmatrix}c_{\overline{J}}^{T},c_{\overline{J}}^{T}\end{smallmatrix}\right] - \left[\begin{smallmatrix}c_{\overline{J}}^{T},c_{\overline{J}}^{T}\end{smallmatrix}\right] \left[\begin{smallmatrix}A_{\overline{J}}^{T}D_{J}^{-1}A_{\overline{J}} & 0\\ 0 & I_{k}\end{smallmatrix}\right] =
$$

$$
\left[c_{\overline{J}}^{\mathrm{T}}, c_{\overline{J}}^{\mathrm{T}}\right] - \left[c_{\overline{J}}^{\mathrm{T}} A_{\overline{J}}^{\mathrm{T}} D_{\overline{J}}^{\mathrm{T}} A_{\overline{J}}, c_{\overline{J}}^{\mathrm{T}}\right] = \left[c_{\overline{J}}^{\mathrm{T}} - c_{\overline{J}}^{\mathrm{T}} A_{\overline{J}}^{\mathrm{T}} D_{\overline{J}}^{-1} A_{\overline{J}}^*, 0 \ldots, 0\right]
$$

0 Lema 4.3 nos garante que para calcular a projeção de c sobre o espaço nulo da matriz  $\left[\begin{array}{c} {\rm A} \end{array}\right],$  basta calcular  ${\rm c}_{\overline{1}}^{\rm T}-{\rm c}_{\overline{1}}^{\rm T} {\rm A}_{\overline{1}}^{\rm T} {\rm D}_{\overline{1}}^{-1}.$ L , basta calcular c<del>i</del>-c<del>i</del>AiD<sub>i</sub> A<sub>i</sub>

pois as demais componentes serão sempre nulas.

 $T - T_0 T - T_1$  o  $D - A_1 T$ Lema 4.4: Seja A= [A $_{\overline{7}}$ ,A $_{\overline{1}}$ ] , c = [c $_{\overline{7}}$ ,c  $_{\overline{1}}$ ] e D  $_{\overline{1}}$  = A $_{\overline{7}}$ A $_{\overline{7}}$ , entac  $c^{T}[A^{T} , e_{J}]$   $\begin{bmatrix} -D_{J}^{-1}A_{J} & \cdots & \cdots & C_{J}^{T} - C_{J}^{T}A_{J}^{T} & D_{J}^{-1} & A_{J} \end{bmatrix}$ 

Prova: Aplicando o Lema 3.2 tem-se;

$$
{}_{c}^{T} [A^{T}, e_{J}] \begin{bmatrix} -D_{J}^{-1} & A_{J} \\ I_{k} & A_{J}^{T}D_{J}^{-1}A_{J} \end{bmatrix} = \begin{bmatrix} c_{J}^{T}, c_{J}^{T} \\ A_{J}^{T} & e_{J} \end{bmatrix} \begin{bmatrix} -D_{J}^{-1}A_{J} \\ A_{J}^{T} & e_{J} \end{bmatrix} \begin{bmatrix} -D_{J}^{-1}A_{J} \\ I_{k} & A_{J}^{T}D_{J}^{-1}A_{J} \end{bmatrix}
$$

$$
= \begin{bmatrix} c_{J}^{T}, c_{J}^{T} \end{bmatrix} \begin{bmatrix} -A_{J}^{T} & D_{J}^{-1}A_{J} \\ e_{J} \end{bmatrix} = -c_{J}^{T}A_{J}^{T} & D_{J}^{-1}A_{J} + c_{J}^{T}
$$

$$
= c_{J}^{T} - c_{J}^{T}A_{J}^{T} & D_{J}^{-1}A_{J}.
$$

0 Lema 4.4 mostra que para verificar a condição de otimal dade do Lema 3.2 é o mesmo que verificar se

$$
\mathtt{c}_{\mathtt{J}}^{\mathrm{T}}\ -\ \mathtt{c}_{\mathtt{J}}^{\mathrm{T}}\mathtt{A}_{\mathtt{J}}^{\mathrm{T}}\mathtt{D}_{\mathtt{J}}^{-1}\mathtt{A}_{\mathtt{J}}\ \leq\ 0\ .
$$

Com o objetivo de facilitar a aplicação do algoritmo PRO-JECT usa-se PPL na forma (3.6), portanto, uma alteração no vetor custo c mudará a matriz de restrições e por conseguinte, o bloco  $central$ <sup>7</sup>. Os lemas e teorema a seguir darão as condições necessá rias para obter-se o novo bloco central após uma alteração do ve tor custo c .

Lema  $4.5$ : Para algum  $\overline{J}C\{1,\ldots,n\}$  e problema (3.6) o bloco central é:

$$
\overline{D}_{J} = \begin{bmatrix} 1 & -c_{J}^{T} \\ 0 & A_{J}^{T} \end{bmatrix} \begin{bmatrix} 1 & 0^{T} \\ -c_{J} & A_{J}^{T} \end{bmatrix}^{-1} = \begin{bmatrix} 1 + c_{J}^{T}c_{J} & -c_{J}^{T}A_{J}^{T} \\ -A_{J}c_{J} & D_{J} \end{bmatrix}^{-1}
$$
(4.1)

<u>Lema</u> 4.6: Seja | r d<sup>-</sup> d G a partição correspondente de (4.1), então

tem-se:

$$
D_J^{-1} = G[I - (A_J^{-1}c_J^{-})d^T]. 1/(1 + (A_J^{-1}c_J^{-})^T d).
$$

Prova: Aplicando as formulas de cálculo da inversa de uma matriz por partição obtém-se:

$$
G = D_J^{-1} - D_J^{-1} (-A_J^{-1}C_J^{-1}) \cdot d^T
$$
  

$$
G = D_J^{-1} [I - (-A_J^{-1}C_J^{-1}) \cdot d^T]
$$

Multiplicando a equaçao acima pela direita com a inversa  $-1$  $[I - (-A_{\overline{1}}c_{\overline{1}})d^{\top}]$  tem-se:

$$
D_J^{-1} = G[I - (-A_J^c - J d^T]^{-1}]
$$

\_T -1 7 Bloco central e a inversa (AA )

aplicando o Lema '3.1, item iii) tem-se:

$$
\textbf{D}_{\textbf{J}}^{-1} = \textbf{G} \left[ \textbf{I} \; - \; (\textbf{A}_{\textbf{J}} \textbf{c}_{\textbf{J}} \textbf{c}_{\textbf{J}})^{\textbf{d}} \right] \textbf{.} \;\; \textbf{1} / (\textbf{1} \; + \; (\textbf{A}_{\textbf{J}} \textbf{c}_{\textbf{J}})^{\textbf{T}} \textbf{d}) \textbf{.}
$$

Teorema 4.1: Dada a matriz inversa  $D_{.T}^{-1}$  =  $(A_{.T}A_{.T}^{T})^{-1}$  e o novo vetor custo da função objetivo, c  $\epsilon$  R<sup>n</sup> então a matriz

$$
\begin{bmatrix} \vec{r} & \tilde{d} \\ \vec{r} & \tilde{d} \\ \vec{d} & \tilde{G} \end{bmatrix} = \begin{bmatrix} 1 + \tilde{c} \frac{T}{J} \tilde{c} \frac{T}{J} & -\tilde{c} \frac{T}{J} A \frac{T}{J} \\ -A \frac{T}{J} \tilde{c} \frac{T}{J} & D_J \end{bmatrix}^{1}
$$
pođe ser calculada como se-

gue

$$
\tilde{r} = (1 + \tilde{c}_{\tilde{J}}^{T} \tilde{c}_{\tilde{J}} + \tilde{c}_{\tilde{J}}^{T} A_{\tilde{J}}^{T} D_{J}^{-1} A_{\tilde{J}} \tilde{c}_{\tilde{J}})^{-1},
$$
  
\n
$$
\tilde{d}^{T} = -\tilde{r} \cdot \tilde{c}_{\tilde{J}}^{T} A_{\tilde{J}}^{T} D_{J}^{-1},
$$
  
\n
$$
\tilde{G} = D_{J}^{-1} + D_{J}^{-1} A_{\tilde{J}} \tilde{c}_{\tilde{J}} \tilde{d}^{T}.
$$

0 Teorema 4.1 é uma simples aplicaçao de partiçao de ma-' trizes.

4.2. Análise de Sensibilidade ho Vetor de Recursos b

## 4.2.1. Variável a Ser Ativada

Pode-se observar que durante o decorrer do algoritmo PRO-JECT, o vetor de recursos so é usado para encontrar uma solução viável inicial. Como a solução varia apenas na direção do grad\_i ente da função objetivo projetado sobre o espaço nulo da matriz de restrições A, então as soluções permanecem viáveis a respeito de Ax=b. Também no final do algoritmo não tem-se a solução ótima explicitamente em função de b, como por exemplo no Simplex. 0 que torna necessário encontrar uma representação da solução ótima em função de b, para poder verificar a variação da solução õtima quando muda-se b para b + e<sub>i</sub> Ab para algum i  $\epsilon$  {1,...,m},  $e_i$  o i-ésimo vetor unitário de  $R^m$  e variando  $\Delta b_j$   $\epsilon$  R.

Teorema 4.2: Seja  $\begin{bmatrix} x_{\overline{J}}^T = x_{\overline{J}}^T, x_{\overline{J}}^T = 0 \end{bmatrix}$  a solução ótima de (3.3) e seja [A<sub>J</sub>,A<sub>J</sub>] a partição correspondente de A, então obtem-se:

$$
x_{\overline{J}} = y_{\overline{J}} + A_{\overline{J}}^{\overline{T}} D_{J}^{-1} b
$$
 para algum  $y_{\overline{J}} \in N(A_{\overline{J}}).$   
ii)  $\overline{x}_{\overline{J}} (\Delta b_{\underline{i}}) = x_{\overline{J}} + A_{\overline{J}}^{\overline{T}} D_{J}^{-1} e_{\underline{i}} \Delta b_{\underline{i}}.$  (4.2)

iii) Ćhamando v<sup>1</sup> = 
$$
A_{\overline{J}}^T D_{\overline{J}}^{-1} e_i
$$
, o ma*ximo*  $\Delta b_i$  que mantém a não-negati  
vidade de  $\overline{x}_{\overline{J}}(\Delta b_i)$  pode ser calculado por:

$$
\Delta b_{i}^{0} = -x_{j} / v_{j_{0}}^{i} = \min_{j \in J} \{-x_{j} / v_{j}^{i} : v_{j}^{i} < 0 \}.
$$
 (4.3)

#### Prova:

i) Segue imediatamente do Lema 4.1

ii)  $\bar{x}_{\bar{1}} (\Delta b_i) = y_{\bar{1}} + A_{\bar{1}}^T D_{\bar{1}}^{-1} (b + e_i \Delta b_i),$  $\bar{x}_{\bar{1}} (\Delta b_i) = y_{\bar{1}} + A_{\bar{1}}^T D_{\bar{1}}^{-1} b + A_{\bar{1}}^T D_{\bar{1}}^{-1} e_i \Delta b_i,$ de i) tem-se:

$$
\bar{x}_{\bar{J}} (\Delta b_{\underline{i}}) = x_{\bar{J}} + A_{\bar{J}}^{\bar{T}} D_{J}^{-1} e_{\underline{i}} \Delta b_{\underline{i}}
$$

iii) Obvio por ii)

O teorema 4.2 fornece a(s) componente(s) de x<sub>7</sub> que chega a zero para  $\Delta b_{i}$  =  $\Delta b_{i}^{0}$  e será ativada. Na seção 4.2.2 serão ident<u>i</u> ficadas as componentes de x<sub>J</sub> que devem ser relaxadas para conti nuar aumentando  $\Delta b$ <sub>i</sub> alem de  $\Delta b$ <sup>0</sup> .

4.2.2. Variavel a Ser Relaxada

0 dual do problema (4.3) é:  
\nMin 
$$
\begin{bmatrix} T & T \\ u_m^T, u_n^T \end{bmatrix} \begin{bmatrix} b \\ 0 \end{bmatrix}
$$
,  $\begin{bmatrix} T & T \\ u_m^T, u_n^T \end{bmatrix} \begin{bmatrix} A \\ I \end{bmatrix} = c^T$ ,  $u_n \le 0$  (4.4)  
\nonde  $u_m \in R^m$ ,  $u_n \in R^n$  e I(nx).

Usando a mesma partição  $\overline{J}$ , J como na solução ótima de (3.3) tem-se para a solução ótima do dual a seguinte partição:

$$
\begin{bmatrix} \mathbf{u}_{\mathbf{m}}^{\mathrm{T}}, \mathbf{u}_{\mathrm{J}}^{\mathrm{T}}, \mathbf{u}_{\mathrm{J}}^{\mathrm{T}} \end{bmatrix} \begin{bmatrix} A_{\mathrm{J}} & A_{\mathrm{J}} \\ 0 & \mathbf{I} \\ \mathbf{I} & 0 \end{bmatrix} = \begin{bmatrix} \mathbf{c}_{\mathrm{J}}^{\mathrm{T}}, \mathbf{c}_{\mathrm{J}}^{\mathrm{T}} \\ \mathbf{c}_{\mathrm{J}}^{\mathrm{T}}, \mathbf{c}_{\mathrm{J}}^{\mathrm{T}} \end{bmatrix} , \qquad (4.5)
$$

Em (4.5):  $\bar{u}_m$  são as variáveis duais do sistema Ax=b,

 $\tilde{u}_J$  são as variáveis duais das restrições  $e_J^Tx=0$ ,  $\bar{u}_{\bar{J}}$  são as variáveis duais das restrições e $\frac{T}{J}$ x=0, as quais estão no momento relaxadas (isto é uj=0).

Pode-se separar (4.5) da seguinte forma:

$$
\begin{bmatrix} -\mathbf{T} & -\mathbf{T} \\ \mathbf{u}_m & \mathbf{u}_J \end{bmatrix} \begin{bmatrix} A_J & A_J \\ 0 & \mathbf{I} \end{bmatrix} + \mathbf{u}_J^{\mathbf{T}} \begin{bmatrix} \mathbf{T} & 0 \end{bmatrix} = \begin{bmatrix} c_J^{\mathbf{T}} & c_J^{\mathbf{T}} \end{bmatrix} , \qquad (4.6)
$$

e multiplicando (4.6) pela direita por  $\begin{bmatrix} A_J^T D_J^{-1} & -A_J^T D_J^{-1} A_J \ 0 & I \end{bmatrix}$ ,

ter-se-á:

$$
\begin{bmatrix} -\mathbf{I} & -\mathbf{I} \\ \mathbf{u}_m & \mathbf{u}_J \end{bmatrix} = \begin{bmatrix} \mathbf{C} \frac{\mathbf{T}}{J} \mathbf{A} \frac{\mathbf{T}}{J} \mathbf{D}_J^{-1} & \mathbf{C} \mathbf{J} & -\mathbf{C} \frac{\mathbf{T}}{J} \mathbf{A} \frac{\mathbf{T}}{J} \mathbf{D} \mathbf{J}^{-1} \mathbf{A}_J \end{bmatrix} + \mathbf{u}_J^T \begin{bmatrix} -\mathbf{A} \frac{\mathbf{T}}{J} \mathbf{D}^{-1} \mathbf{A}_J \end{bmatrix} . \quad (4.7)
$$

(4.7) expressa as variáveis  $[\bar{u}_m, \bar{u}_d]$ em função das variáveis  $\bar{u}_{\bar{d}}$ .

Na seção 4.2.1. foi identificada a(s) variável(is)  $x_i$ ,  $j_0$   $\epsilon$  J a qual deve ser ativada para manter a viabilidade da solução,nes ta seção a equação (4.7) fornece a(s) variável(is) x<sub>i</sub>\* j\* ɛ j  $J \rightarrow$ que deve ser relaxada mantendo a otimalidade da solução, ou seja, a viabilidade do problema(4.4).

Teorema 4.3: Seja j<sub>0</sub>  $\bar{J}$  um índice no qual (4.3) assume o mínimo,. u<sub>j</sub>\*, j\*  $\varepsilon$  J a(s) variavel(is) que primeiro chega: a zero quando aumentar  $u_{\hat{a}}$  em (4.7).

Chamando  $u_J^T$ : =  $c_J^T$  -  $c_J^TA_J^T D_J^{-1}A_J$  e

 $w_0^{\mathbf{j}}: = A_{\mathbf{J}}^{\mathbf{T}} D_{\mathbf{J}}^{-1} a_{\mathbf{j}_0}$ ,

0 mínimo u<sub>:</sub> que mantém a não-positividade em (4.7) é dado por:  $^{0}$ 

$$
u_{j_0}^0 := -u_{j*} / w_{\tilde{J}^*}^{j_0} = \min_{j \in J} \{u_j / w_{\tilde{J}^0}^{j_0} : w_{\tilde{J}^0}^{j_0} < 0\}.
$$
 (4.8)

A prova do teorema 4.3 segue imediatamente de (4.7), lembrando que u<sub>m</sub> não tem restrição de sinal e u<sub>i</sub> é não positivo.

Depois de calculado o Ab? por (4.3) e u? por (4.8) a nova  $\sim$   $\sim$   $\sim$   $\sim$   $\sim$   $\sim$ solução primai e dual calculada por (4.2) e (4.7) respectivamen te, satisfazem as condições de Kuhn-Tucker.

Apos relaxar e..x=0 e ativar e. x=0 continuarse au- $J^{\pi}$  3<sup>0</sup> mentando o  $\Delta b_{i}$  além de  $\Delta b_{i}^{0}$ . Como no caso clássico este processo termina quando:

- não existe nenhum  $v_j^{\hat{1}} < 0$  em (4.3). - ou não existe nenhum  $w_j^{\overline{j}_0} < 0$  em (4.8).

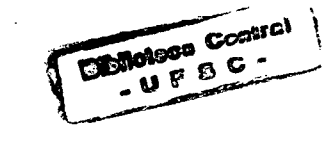

33

A seguir será apresentado um algoritmo que faz esta anãli se de sensibilidade.

4.2.3. Implementação Algorítmica da Análise de Sensibilidade para o Vetor de Recursos b

Usando os símbolos das seções 4.2.1 "e 4.2.2. formularse-ão . os passos da análise de sensibilidade do vetor b como segue:

- 1. Seja x<sub>0</sub> a solução ótima atual do problema (3.3) *2.* Salve bs:=b^, signum:=+.
- $\underline{3}.$  b<sub>i</sub>:=bs, x:=x<sub>0</sub>, signum: =-signum.
- $\underline{4}$ . Ab := Min  $\{x,/\nu^{+}_n\}$ . signum:  $\nu^{+}_n$ . signum > 0} , 1 jeJ *3 3 3* memorize j<sub>o</sub> para o qual -x. / v: = Δb.. 0  $\frac{1}{10}$   $\frac{1}{10}$   $\frac{1}{10}$  $\Delta b$ <sub>i</sub>:=  $-\Delta b$ <sub>i</sub> . signum
	- Se para todo j  $\varepsilon \bar{J} v_j^{\dot{1}}$ . signum  $\leq 0$ , vá para. 10.
- $5. x_{\overline{J}} := x_{\overline{J}} + v^{\underline{1}}$  .  $\Delta b_{\underline{1}}$ .
- $6. \ \Delta u := -Min \{u, \sqrt{w_1^0} : w_1^0 \leq 0\},$ j e J *3* 3 D memorize j\* para o qual  $-u_{j} * / w_{j'}^{j}0 = \Delta u$ . Se para todo j  $\varepsilon$  J  $w^j_1$   $\geq$  0, vá para <u>11</u>
- $\sim$  . T 7. Relaxe a(s) restrição(ões) e $\frac{1}{4}$ , x=0, j\* ε J, Ative a(s) restrição(ões) e $_3^\mathrm{T}$  x=0, j $_6$ e J̄,  $j_0$   $\cdots$   $j_0$  $J:= J - {j *}$  U  ${j_0}$ ,  $\bar{J}:= \bar{J} - {j_0}$  U  ${j *}$ , Atualize o valor da função objetivo.
- 8 . Imprima 0 valor da função objetivo
	- A solução ótima atual
	- $b_i + \Delta b_i$
	- Variáveis duais

 $9. b_i: = b_i + \Delta b_i$ , vá para 4.

- 10. Ab, pode ser aumentado até infinito, o incremento relativo da função objetivo ê igual a variável dual da i-êsima restrição. Vã para 12.
- 11. Depois de b<sub>i</sub> não existe mais solução viável para o problema primai.
- 12. Se signum = -, vá para 3 Fim.
	- 4.3. Análise de Sensibilidade no Vetor Custo c

4.3.1. Variação de c<sub>i</sub> para uma Variável Ativa.

Estudar-se-á agora o caso em que c. e mudado para c. + Ac. , .  $\frac{1}{20}$  30  $\frac{1}{20}$  ,  $\frac{1}{20}$  30  $\frac{1}{20}$ onde deve-se distinguir ;duas situações:j<sub>n</sub> e Jou J: Primeiro sera estudada a influência na otimalidade do PPL (3.3) quando mudar c<sub>:</sub> para D0  $c_j$  +  $\Delta c_j$  onde  $j_0$   $\epsilon$  J, ou seja, a variável  $x_j$  é uma variável ativa. Posteriormente, a situação em que j<sub>0</sub>  $\varepsilon$  J.

Lema  $4.7$ : Seja J, J a partição de  $\{1,\ldots,n\}$  correspondente a so lução ótima do PPL (3.3) e jɛJ. Então tem-se:  $v = 0$ 

 $T$   $T$   $\sim$   $T$   $\sim$   $T$   $\sim$   $T$   $\sim$   $T$   $\sim$   $T$   $\sim$   $T$ A projeção do gradiente c<sup>- + e</sup>ilci, onde e<sub>j</sub> e o j<sub>û</sub>-esi- $J_0$   $J_0$   $J_0$ mo vetor unitário do R", sobre o espaço nulo de  $\vert$ A  $\vert$ permanece  $\vert$  o vetor nulo para todo Ac. e R. T  $e^{\frac{1}{\tau}}$ D0 **•**

A prova do Lema 4.7 segue imediatamente do Lema 4.3 substi T 0 J0 tuindo c $_{\rm J}^{\rm T}$  por c $_{\rm J}^{\rm I}$  + e $_{\rm J_f}^{\rm I}$  Ac.

0 Lema 4.7 garante que modificando c. para c. +  $\Delta c$ .<br> $\frac{1}{9}$ 3° 3° *3* 0 a projeção do gradiente nao muda. Esta mudança no vetor custo in fluencia apenas as variáveis duais, para ser mais preciso, a variável dual corresponde à restrição ativa e $\frac{1}{2}$  x = 0. 30

Lema 4.8: Dada a mesma situação como no Lema 4.7, o máximo que Ac<sub>:</sub> pode assumir sem violar a não-negatividade das 'n variáveis' D 0 duais é dado por:

$$
\Delta c_{j_0}^0 = -u_{j_0}
$$

Prova: O vetor das variáveis duais é dado por

 $\left[c \frac{T}{J} A \frac{T}{J} D \frac{T}{J}, c \frac{T}{J} + e \frac{T}{J} \Delta c \frac{T}{J} - c \frac{T}{J} A \frac{T}{J} D \frac{T}{J} A \frac{T}{J} \right]$  (compare com (4.7)).

Obviamente este vetor é influenciado com a variação de Δc. 0 somente em:

$$
c_J^T + e_{j_0}^T \Delta c_{j_0} - c_J^T A_{\bar{J}}^T D_J^{-1} A_J,
$$

mais especificamente, a variação de Δc<sub>:</sub> influencia apenas a 3 0 componente:

$$
c_{j_0} + \Delta c_{j_0} - c_{\bar{J}}^T A_{\bar{J}}^T D_{J}^{-1} A_{j_0} = u_{j_0} + \Delta c_{j_0}
$$

para manter a não-positividade de u<sub>i</sub>o valor máximo de Ac<sub>:</sub> é  $\sim$  30  $\sim$  30  $\sim$   $\Delta c$  - u . . 3 0 3 0

Fazendo c. : = c. +  $\Delta$ c $\frac{1}{2}$  a correspondente restrição ativa  $30 \qquad 30 \qquad 30$ será relaxada para permitir que se façam novas iterações e o novo otimo seja encontrado.

# 4.3.2. Variação de c<sub>j</sub> para uma Variável Livre

A análise de sensibilidade para c<sub>io</sub>,  $j_0 \in \bar{J}$  é mais comple xa do que o caso anterior, pois o novo gradiente projetado pode, ou não, permanecer o vetor nulo. 0 caso onde o gradiente projeta do não permanecer o vetor nulo quando mudar c. para c. + Δc. , 0  $\frac{1}{2}0$  0 que é uma situação muito rara, so acontece quando o gradiente projetado fica nulo com menos que n-m variáveis ativas.

Lema 4.9: Dada a mesma situação do Lema 4.7 e seja  $|\bar{J}| = m$  então a projeção do gradiente da função objetivo sobre o espaço nulo da matriz |A Le  $\mathbf{J}$ . dará o vetor nulo para qualquer variação de

Δc<sub>;</sub> , j<sub>n</sub> ε J. 0

> A prova do Lema 4.9 ê obvia, pois a matriz A T LeJ. onde |J|=m

tem rank cheio e o único elemento do seu espaço nulo ê o vetor nulo. Podemos verificar que  $|\bar{J}| = m \hat{e}$  o caso normal, no qual o gra diente projetado fica nulo apenas quando já foram ativadas n - m variáveis. O caso oposto onde  $|\bar{J}|$  > m significa um caso muito ra ro, o vetor fica ortogonal ao espaço nulo de  $|\mathtt{A}|$ 'J e e<sub>J</sub> tem menos

que n-m vetores unitários, ou seja, foram ativadas menos que n-m variáveis. Menciona-se este caso para salientar que as condi ções a seguir servem como complemento matemático, mas não influ enciarão na eficiência numérica da Análise de Pos-Otimalidade.

Um critério que permite verificar se a- projeção do gradien te muda ou não com a variação de Ac. ê dado pelo lema a seguir:  $^{\circ}$  0

Lema 4.10: Seja  $c_{\overline{J}}^T$  -  $c_{\overline{J}}^T A_{\overline{J}}^T D_{J}^{-1} A_{\overline{J}} = 0$ ,  $\Delta c_{\overline{J}_0} \neq 0$ ,  $j_0 \epsilon \overline{J} e^{-\epsilon \overline{J}}_0$  o  $j_0$ ésimo vetor unitário do  $R^{\|\vec{J}\|}$ , então tem-se:

$$
c_{\overline{J}}^{T} + e_{\overline{J}_0}^{T} \Delta c_{\overline{J}_0} - \left[c_{\overline{J}}^{T} + e_{\overline{J}_0}^{T} \Delta c_{\overline{J}_0} \right] A_{\overline{J}}^{T} D_{J}^{-1} A_{\overline{J}} = 0 \text{ sse}
$$
  

$$
e_{\overline{J}_0}^{T} - a_{\overline{J}_0}^{T} D_{J}^{-1} A_{\overline{J}} = 0.
$$

#### Prova:

$$
c_{\overline{J}}^{T} + e_{\overline{J}_{0}}^{T} \cdot \Delta c_{\overline{J}_{0}} - \left[c_{\overline{J}}^{T} + e_{\overline{J}_{0}}^{T} \Delta c_{\overline{J}_{0}}\right] A_{\overline{J}}^{T} D_{J}^{-1} A_{\overline{J}} = 0
$$
  
\n
$$
c_{\overline{J}}^{T} - c_{\overline{J}}^{T} A_{\overline{J}}^{T} D_{J}^{-1} A_{\overline{J}} + e_{\overline{J}_{0}}^{T} \Delta c_{\overline{J}_{0}} - e_{\overline{J}_{0}}^{T} \cdot \Delta c_{\overline{J}_{0}} \cdot A_{\overline{J}}^{T} D_{J}^{-1} A_{\overline{J}} = 0
$$
  
\npor hipótese  
\n
$$
c_{\overline{J}}^{T} - c_{\overline{J}}^{T} A_{\overline{J}}^{T} D_{J}^{-1} A_{\overline{J}} = 0 \text{ logo}
$$
  
\n
$$
\left[e_{\overline{J}_{0}}^{T} - e_{\overline{J}_{0}}^{T} A_{\overline{J}}^{T} D_{J}^{-1} A_{\overline{J}}\right] \Delta c_{\overline{J}_{0}} = 0, \text{ como } \Delta c_{\overline{J}_{0}} \neq 0 \text{ tem-se:}
$$
  
\n
$$
e_{\overline{J}}^{T} - a_{\overline{J}_{0}}^{T} D_{J}^{-1} A_{\overline{J}} = 0.
$$

0 Lema 4.10 permite um teste imediato dos coeficientes do gradiente projetado

$$
c_{J}^{T} + e_{j_{0}}^{T}{}^{\Delta}c_{j_{0}} - \left[c_{J}^{T} + e_{j_{0}}^{T}{}^{\Delta}c_{j_{0}}\right]A_{J}^{T}D_{J}^{-1}A_{J} = \left[e_{j_{0}}^{T} - a_{j_{0}}^{T}D_{J}^{-1}A_{J}^{-1}A_{j_{0}}^{-1}A_{j_{0}}^{-1}A_{j_{0}}^{-1}A_{J}^{-1}A_{J}^{-1}
$$

e as componentes que ficarem diferentes de zero para  $\Delta c$ .  $\neq 0$  $\frac{de}{ }$ verão ser ativadas. Uma vez verificada a influência de  $\Delta c_j$ no gradiente projetado, estudar-se-á a influência de  $\Delta c$ , nas variá veis duais. Observando a expressão (4.7) e lembrando que as va

riaveis duais a respeito das restrições estruturais Ax=b são não restritas de sinal, então é suficiente manter a não-positividade de:

$$
c_{J}^{T} - \left[c_{\bar{J}}^{T} + e_{j_{0}}^{T} \Delta c_{j_{0}}\right] A_{\bar{J}}^{T} D_{J}^{-1} A_{J}
$$
 (4.9)

Lema 4.11: (4.9) mantém a não-positividade para todo

$$
\Delta c_{j_0}: 0 < \Delta c_{j_0} < \Delta c_{j_0}^0 \text{ sse}
$$
\n
$$
\Delta c_{j_0}^0 = u_j \cdot t_{j*} = \min_{j \in J} \{u_j/t_j : t_j < 0\}, \text{ onde}
$$
\n
$$
t_j := a_{j_0}^T b_j^{-1} a_j.
$$

Prova:

$$
c_{J}^{T} - \left[c_{J}^{T} + e_{j_{0}}^{T} \Delta c_{j_{0}}\right] A_{J}^{T}D_{J}^{-1}A_{J} \leq 0
$$
\n
$$
c_{J}^{T} - c_{J}^{T}A_{J}^{T}D_{J}^{-1}A_{J} - e_{j_{0}}^{T} A_{J}^{T}D_{J}^{-1}A_{J}\Delta c_{j_{0}} \leq 0
$$
\n
$$
u_{j} - a_{j_{0}}^{T} D_{J}^{-1}A_{J}\Delta c_{j_{0}} \leq 0
$$
\nComo  $u_{J} \leq 0$  e chamando  $t_{j} := a_{j_{0}}^{T} D_{J}^{-1}a_{j}$ ,  $j \in J$  obtém-se:

\n
$$
\Delta c_{j_{0}} \leq u_{j*}/t_{j*} = \min_{j \in J} \{u_{j}/t_{j} : t_{j} < 0\}, \text{ portanto}
$$
\n
$$
\Delta c_{j_{0}}^{0} = u_{j*}/t_{j*} = \min_{j \in J} \{u_{j}/t_{j} : t_{j} < 0\}
$$

Por razões computacionais tem-se que lembrar do fato que PROJECT deve ser programado para o PPL (3.5), ou seja, a função objetivo faz parte da matriz de restrições A. Portanto,

para calcular  $t_j$  usa - se o Lema 3.6 para obter  $\alpha$  a inver sa  $D_{.1}^{-1}$  da expressão (4.9) que corresponde ao bloco central do PPL ( 3.3 ). O Lema 4.11 identifica a variável dual que primeiro chega a zero quando aumenta-se o valor de  $\Delta c$ ., portanto, a restrição e $^{\rm T}_{\, {\bf i}}$  x=0 deve ser relaxada para que esta variavel se mantenha zero e para dar condições de uma nova pesquisa do ótimo.

Como a função objetivo faz parte da matriz de restrições e foi alterado c. para c. + Ac. , após relaxar x . \* deve-se <u>atuali</u>  $J_0$   $J_0$   $J_0$   $J_1$   $J_2$   $J_3$   $J_4$ zar o bloco central. Esta atualização pode ser feita ativando e relaxando os seguintes vetores colunas:

$$
\begin{bmatrix} -c_{j} & e \\ a_{j} & a_{j} \end{bmatrix} \begin{bmatrix} -c_{j} & + & \Delta c_{j}^{0} \\ a_{j} & 0 \end{bmatrix}
$$
 respectively.

lização poderia ser feita através do Teorema 4.1.

# 4.3.3. Implementação •Algorítmica da Análise de Sensibilidade no Vetor Custo c

Usando a terminologia das seções 4.3.1 e 4.3.2 formular-se ão os passos para a análise de sensibilidade do vetor custo c.

1. Seja x<sub>0</sub> a solução ótima atual do 'PPL (3.5).

- *2.* Salve cs:- c. , signum =-. 30
- $3. c_{j_0}$ := cs, x:= $x_0$ , signum:=-signum
- $\underline{4}$ . Se j<sub>0</sub>  $\varepsilon$  J, vá para <u>6</u>.

Se signum=-, vá para 11.

 $5. \Delta c_{j_0} := -u_{j_0}$ 

$$
c_{j_0}: c_{j_0} + \text{signum } Ac_{j_0},
$$
\n
$$
j^* := j_0, \text{ vā para } \underline{9}.
$$
\n6. Se  $|\overline{J}| = m$ , vā para  $\underline{8}$ .\n  
\nCalculate  $ca := \left[e_{j_0}^T - a_{j_0}^T\right]^{-1}A_{\overline{J}}$  usando Lema 4.10.\n  
\n7. Se  $ca = 0$ , vā para  $\underline{8}$ .\n  
\nAtive  $a(s)$  restrirção(ões)  $e_{j}^T x = 0$ , para  $a(s)$  qual(is)  $ca_{j} \neq 0$ .\n  
\nSe  $j_0 \in J$ , vā para  $\underline{5}$ .\n  
\n $\underline{8}$ .  $Ac_{j_0} = u_{j}A_{j}t_{j^*} = \text{Min } \{u_j/t_j\}$ . signum : signum.  $t_j > 0$ ).\n  
\nSe para todo je J : signum.  $t_j \leq 0$ , vā para 11.\n  
\n9. Relaxe  $e_{j^*s}^T x = 0$ .\n  
\n8-  $j_0 \in J$ , vā para 10.\n  
\n $c_{j_0} := c_{j_0} + \text{signum } Ac_{j_0}$ ,  
\natualize o bloco central,\n  
\natualize o valor da fungão objetivo.\n  
\n10. Chame PROJECT  
\nImprima:-Valor da fungão objetivo  
\n-Solução ótima  
\n-Variáveis duais  
\n $-c_{j_0}$   
\n $v_{\overline{2}}$  para  $\underline{4}$ .\n  
\n11. Imprima  $l^*a_{j_0}$  ilimitado'.  
\nSe signum = +, vā para  $\underline{3}$ .\n  
\n $\text{Ein}$ 

 $\frac{1}{2}$  .

 $40$ .

 $\frac{1}{2}$ 

 $\overline{\phantom{a}}$ 

 $\sim$   $\sim$ 

#### 4.4. Adigao de Uma Variável

## 4.4.1. Considerações Numéricas para Adição de uma Variável

Seja  $\vert x_{\rm J} \vert$  =  $x_{\rm J}$  $\sim$ J a solução ótima atual e D<sub>.T</sub>^o bloco . cen

tral correspondente, adiciona - se a variável  $x_{n+1}$ , cuja coluna correspondente na matriz de restrições será a<sub>n+1</sub>. Considerase a variável  $x_{n+1}$  como sendo uma das variáveis ativas, então faz-se J:= JU{n+l}. Esta consideração pode' ser feita pelo fato de que ativar uma variável *ê* equivalente a retirar esta colu na da matriz de restrições e relaxar uma variável ê equivalente a colocar uma coluna na matriz de restrições. (veja os lemas 4.2, 4.3 e 4.4).

Como considera-se  $x_{n+1}$  ativa, para verificar se a solução atual continua ótima após adicionar  $x_{n+1}$ , tem-se que verificar se a variável dual correspondente a restrição  $e_{n+1}^T$  x = 0 tem o sinal certo. No caso afirmativo, a solução atual é a solução óti ma do problema novo; caso contrário, relaxa-se a variável  $x_{n+1}$  para otimizar o problema novo.

### 4.4.2. Implementação Algorítmica para Adição de uma Variável

Usando a nomenclatura da seção 4.4.1. serão formulados passos para adicionar uma variável.

- 1. Seja x<sub>0</sub> a solução ótima atual.
- 2. Faça J:= J U {n+1}.
- $3.$  Calcule  $u_{n+1}$ .
- $\underline{4}$ . Se u<sub>n+1</sub>  $\leq$  0, vá para <u>7</u>.
- $5.$  Relaxe  $x_{n+1}$  usando o corolário  $3.1$ .

6 . Resolva o problema novo.

7. Imprima - 0 valor da função objetivo.

- Solução ótima

- Variáveis duais

Fim.

4.5. Retirada de uma Variável

4.5.1. Consideraçoes Numéricas para Retirar uma Variável

Seja  $\begin{bmatrix} x_{\overline{J}} & = & x_{\overline{J}}^0 \\ x_{\overline{J}} & = & 0 \end{bmatrix}$  a solução ótima atual e  $D_J^{-1}$  o bloco central

correspondente, pretende-se tirar a variável  $\mathrm{x}_{\texttt{i}},$  o que significa **D** tirar a coluna a<sub>j</sub> da matriz de restrições, têm-se duas situações possíveis:

i) Se x<sub>j</sub> é uma variável ativa, ou seja, je J, então a coluna a<sub>j</sub> já foi tirada da matriz de restrições. Para garantir que x<sub>j</sub> nunca mais será relaxada far-se-á J : = J **- í jj** > e a solução õtima ficara  $\begin{bmatrix} x_{\overline{J}}^{\perp} & = & x_{\overline{J}}^0 \end{bmatrix}$ , onde as componentes  $x_{\overline{J}}$  não mudarão de valor,  $\begin{bmatrix} x_1 & = & 0 \end{bmatrix}$ 

apenas *Xj* terá uma componente a menos.

ii)Caso Xj seja uma var.iável livre, ou seja, j *e* J, então tem-se que minimizar  $x_{j}$  até atingir o zero e depois ativá-la, mas não incluindo j no conjunto<sub>-</sub>J, garantindo desta forma que x<sub>i</sub> não será mais relaxada. Para minimizar x<sub>j</sub>, resolve-se o problema:

Max - x<sub>j</sub>, Ax=B, x ≥ 0, partindo da solução incial  $\begin{bmatrix} \mathrm{x}_{\mathrm{J}}^{\mathrm{-z}} \end{bmatrix}$  =  $\mathrm{x}_{\mathrm{J}}^{0}$ (4.10) J **=** 0

0 problema (4.10) pode ser representado da seguinte forma:

$$
\begin{bmatrix} \n\text{Max } z, \begin{bmatrix} 1 & e_j^T \\ 0 & A \end{bmatrix} \begin{bmatrix} z \\ x \end{bmatrix} = \begin{bmatrix} 0 \\ b \end{bmatrix}, \quad x \geq 0 \tag{4.11}
$$

onde  $e_i$  é o j-ésimo vetor unitário do  $R^n$ .

Considerando que se partirá da solução inicial $\begin{bmatrix} x_{\overline{J}} = x_{\overline{J}}^0 \\ x_{J} = 0 \end{bmatrix}$ , .

então o bloco central do problema (4.11) será obtido pela aplicação do lema a seguir:

Lema 4.12: Para algum  $\overline{J} \subset \{1, ..., n\}$ , o bloco central do problema  $(4.11) \in$ :

 $D_J^{-1}$ : =  $\begin{bmatrix} 2 & a_j^T \\ a_j & b_j \end{bmatrix}^{-1}$ .  $(4.12)$ 

O Lema 4.12 é um caso particular do Lema 4.5.

O problema (4.11) é igual ao problema (3.5) trocando apenas o vetor custo c por e<sub>j</sub>, então pode-se calcular D<sub>J</sub> a partir de  $\overline{D}_r$  usando o Lema 4.6 e o teorema a seguir:

Teorema 4.4: Dada a matriz  $D_J^{-1}$  e e<sub>j</sub>  $\epsilon$  R<sup>n</sup>, o novo vetor custo, então a matriz  $\begin{bmatrix} \tilde{r} & \tilde{d} \\ \tilde{d}^T & \tilde{e} \end{bmatrix}$  que é a partição correspondente de (4.12)

pode ser calculada da seguinte forma:

$$
\tilde{r} = (2 + a_{j}^{T}D_{J}^{-1}a_{j})^{-1}
$$

$$
\tilde{d}^{T} = -\tilde{r}a_{j}^{T}D_{J}^{-1}
$$

$$
\tilde{G} = D_{J}^{-1} - D_{J}^{-1}a_{j}\tilde{d}^{T}.
$$

0 Teorema 4.4 é um caso particular do Teorema 4.1.

Tendo já calculado  $\tilde{D}_{.T}^{-1}$  poder-se-á otimizar o problema (4.11). Se após esta otimização a variável  $x_j > 0$ , isto é,  $x_j$  estiver livre, isto indica que x<sub>i</sub> não pode ser tirada do problema origi nal, pois se tirar a coluna a<sub>j</sub> a matriz de restrições ficara ins tāvel<sup>s</sup>. Caso contrārio, se x. = 0, ou seja, x<u>.</u>estiver ativada en-3 3 tão faz-se J:= J -{j}, garantindo desta forma que  $x^2$ , não será mais relaxada.

Agora deve-se retornar ao problema original (3.5) para oti mizá-lo novamente, mas sem a variável x<sub>:</sub>, para isto tem-se — que  $\overline{\phantom{0}}$  - l  $\overline{\phantom{0}}$ calcular o novo bloco central  $\overline{D}_{J}$  usando o lema a seguir e o Teo rema 4.1.

Lema 4.13: Seja |r̃ d̃ d G a partição correspondente de (4.12), en

tao tem-se:

$$
D_J^{-1} = \tilde{G}[I + a_j \tilde{d}^T] . 1/(1 - a_j^T \tilde{d}).
$$

o Lema 4.13 é um caso particular do Lema 4.6.

4.5.2. Implementação Algorítmica para Retirada de uma Variável .

Usando as fórmulas e nomenclatura da seção 4.4.1., serão apresentados os passos necessários para retirada de uma variável.

1. Seja x<sub>0</sub> a solução ótima atual.

2. Se j  $\epsilon$  J, faça J: =  $H(j)$ , vá para 12.

3. Calcule  $D_J^{-1}$  usando o Lema 4.6.

 $\frac{4}{2}$ . Calcule  $\tilde{D}_J^{-1}$  usando o Teorema 4.4.

 $8$  A matriz não tem rank cheio, ou seja, o rank é menor que m.

- 5. Resolva o problema (4.11).
- .6 . Se j *i.* J, vã para 11 .
- 7. Faça J:=  $J \{j\}$ .
- <u>8</u>. Calcule  $D_{.T}^{-1}$  usando o Lema 4.13.
- \_-l  $\frac{9}{-}$ . Calcule  $\bar{\text{D}}_{\text{J}}$  usando o Teorema 4.1.
- 10. Resolva novamente o problema original (agora sem a variãvel  $x_{\frac{1}{1}}$ ). vá para 12.
- 11. Imprima:  ${}^{\dagger}x$ , não pode ser retirada'. vã para o Fim
- 12. Imprima: O valor da função objetivo

- Solução ótima

- Variáveis duais

Fim.

4.6. Adição de uma Restrição

4.. 6 .1. Considerações Numéricas para a Adição de uma Restrição Sendo  $x_{\overline{J}}$  =  $x_{\overline{J}}^0$  $\vert x_\tau = 0 \vert$ \_-l a solução ótima atual e D<sub>r</sub> o bloco central

correspondente, pretende-se agorã adicionar uma restrição estrutural. Existem duas situações possíveis:

- i) A solução ótima atual satisfaz a restrição a ser adicionada, portanto a solução ótima do problema novo permanece a do atual. Caso a restrição a ser adicionada seja uma inequação, basta acrescentar à solução ótima atual uma variável de folga, para  $( \xi)$  s=b<sub>m+1</sub> -  $a_{m+1}^{T}$  x, e para  $( \xi)$  s =  $a_{m+1}^{T}$  x - b<sub>m+1</sub>.
- ii) A solução ótima atual não satisfaz a restrição a ser adiciona da, então esta solução não ê uma solução viável para este pro

blema novo, por isso deve-se adicionar uma variavel artificial  $x^a = \begin{bmatrix} a_{m+1}^T x - b_{m+1} \end{bmatrix}$  e construir desta forma uma solução viavel ar tificial. No caso da restrição ser uma inequação, considera-se  $\overline{a}$ variavel de folga igual a zero, ou seja, ativada.

Para conseguir uma solução viável do problema novo, minimi za-se a variável artifical x<sup>a</sup>, esta minimização pode ser feita em uma primeira fase, onde sera resolvido o seguinte problema:

Max z

 $s.a.$ 

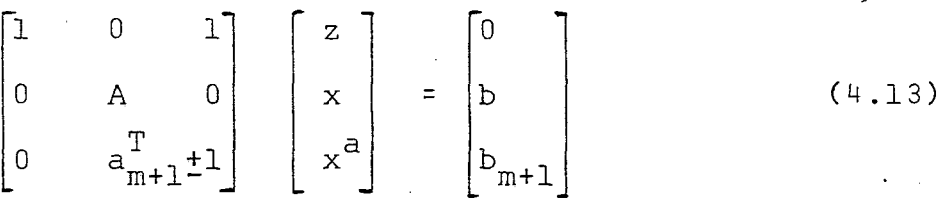

$$
\begin{bmatrix} x \\ x^a \end{bmatrix} \quad \geq \quad 0 \ .
$$

O bloco central do problema (4.13) pode ser calculado usan do o lema e teorema a seguir:

 $\begin{bmatrix} 1 & 0 & 1 \\ 0 & A & 0 \\ 0 & a_{m+1}^{-1}1 \end{bmatrix}$  a matriz de restrições do problema<br>0  $\begin{bmatrix} 1 & 0 & 1 \\ 0 & a_{m+1}^{-1} & 1 \end{bmatrix}$ Lema 4.14: Seja

(4.13), então seu bloco central é dado por:

$$
\tilde{D}_{J}^{-1} = \begin{bmatrix} 1 & 0 & 1 \\ 1 & A & 0 \\ 0 & a_{m+1}^{T} \pm 1 \end{bmatrix} \begin{bmatrix} 1 & 0 & 0 \\ 0 & A^{T} & a_{m+1} \\ 1 & 0 & \pm 1 \end{bmatrix}^{-1} = \begin{bmatrix} 2 & 0 & \pm 1 \\ 0 & AA^{T} & A_{m+1} \\ \pm 1 & a_{m+1}^{T}A^{T} & 1 + a_{m+1}^{T}a_{m+1} \end{bmatrix}^{-1}.
$$

Corolário 4.1: Seja B uma matriz pxp de rank p, então a inyersa

$$
\begin{bmatrix} 2 & 0 \ 0 & B \end{bmatrix}^{-1} = \begin{bmatrix} 1/2 & 0 \ 0 & B^{-1} \end{bmatrix}
$$

Teorema 4.5: Seja  $\overline{J}$ , J a partição de $\{1,\ldots,n\}$  correspondente à so lução ótima atual, D $_{\rm J}^{-1}$ = (A $_{\rm J}$ A $_{\rm J}^{\rm T})$ - $^{\rm l}$  $j$   $\varepsilon$   $\overline{J}$  de  $a_{m+1}^T$  e  $\begin{bmatrix} \widetilde{\texttt{d}}^\text{T} & \widetilde{\texttt{r}} \end{bmatrix}$ a partição correspondente de (4.14) po

de ser calculada da seguinte forma:

$$
\tilde{r} = (1 + a_{m+1, \bar{J}}^{T} a_{m+1, \bar{J}} - \left[\frac{1}{2}, a_{m+1, \bar{J}}^{T} A_{\bar{J}}^{T}\right] \begin{bmatrix} 1/2 & 0 \\ 0 & D_{\bar{J}}^{-1} \end{bmatrix} \begin{bmatrix} 1 \\ A_{\bar{J}} a_{m+1, \bar{J}} \end{bmatrix}^{-1}
$$

$$
\tilde{d} = -\tilde{r} \begin{bmatrix} 1/2 & 0 \\ 0 & D_J^{-1} \end{bmatrix} \begin{bmatrix} \pm 1 \\ A_J^{-1} \\ A_J^{-1} \end{bmatrix}
$$

$$
\tilde{\mathbf{G}} = \begin{bmatrix} 1/2 & 0 \\ 0 & \mathbf{D}_{\mathbf{J}}^{-1} \end{bmatrix} \begin{bmatrix} 1/2 & 0 \\ 0 & \mathbf{D}_{\mathbf{J}}^{-1} \end{bmatrix} \begin{bmatrix} \pm 1 \\ \mathbf{A}_{\mathbf{J}} \mathbf{a}_{m+1}, \mathbf{J} \end{bmatrix} \tilde{\mathbf{d}}^{\mathrm{T}}.
$$

0 Teorema 4.5 e uma aplicação de cálculo da inversa de uma matriz por partição, (veja /HA/), a inversa  $D_{J}^{-1}$  que aparece . no teorema pode ser calculada usando o Lema 4.6.

Calculado o bloco central do problema (4.13) através do Teorema 4.5, pode-se agora resolvê-lo para obter in uma solução viável do problema novo. Se após resolver o problema  $(4.13)$  a variável artificial x<sup>a</sup> for igual a zero, a solução obti da é uma solução viável do problema novo, no caso contrário este não tem solução viável.

No caso onde a variável artificial zera na primeira fase, será feita uma segunda fase para resolyer o problema novo, ou se ja, trocarse a função objetivo artificial pela função objetivo original no problema (4.13), e resolve-se novamente o problema. Esta troca de função objetivo pode ser feita usando o Lema 4.6 e Teorema 4.1.

# 4.6.2. Implementação Algorítmica para Adição de uma Restrição

Usando a nomenclatura e as fórmulas da seção 4.6.1. serão formulados os passos para a adição de uma restrição.

1. Seja x<sub>o</sub> a solução ótima atual.

2\_. Se Xq não satisfaz a restrição a ser adicionada, vã para *2-*

\_3. Se a nova restrição for uma equação, vá para 14 .

4. Se a restrição for uma inequação com relação ( $\leq$ ), faça:

 $s = b_{m+1} - a_{m+1}^{T}x_0$ , va para 6.

- $\frac{5}{2}$ . s=  $a_{m+1}^T x_0 b_{m+1}^T$ .
- 6.  $\bar{J}:= \bar{J} U \{n+1\}$ , vá para 14.

\_7. Se a nova restrição for uma inequação, faça J:= J U{n+1}.

- $\underline{8}. x^a = \begin{bmatrix} b_{m+1} a_{m+1}^T x_0 \end{bmatrix}, \overline{J} := \overline{J} \cup \{n+2\}.$
- 9. Calcule o bloco central da primeira fase usando o Lema 4.6 e o Teorema 4.5.
- 10 . Resolva o problema (4.13).
- 11. Se  $x^a \neq 0$ , vá para 15.
- 12. Calcule o bloco central da segunda fase usando o Lema 4.6 e o Teorema 4.1.
- 13. Resolva o problema novo.
- 14. Imprima: 0 valor da função objetivo
- Solução otima
- Variáveis duais

;V.ã para o Fim.

15. Imprima: 'O problema novo não tem solução viável'.

Fim.

- 4.7. Retirada de uma Restrição
- 4.7.1. Considerações Numéricas para a Retirada de uma Restri-Çao •

Seja **Xj = X5** ∟∿უ  $\begin{bmatrix} 0 \ \overline{J} \end{bmatrix}$  a solução ótima atual e  $\begin{bmatrix} \overline{D} & 1 \ \overline{J} & 0 \end{bmatrix}$  o bloco cen

tral correspondente, pretende-se neste capítulo verificar a in fluência na otimalidade do PPL quando retirar a restrição  $a_i^Tx=b_i$ . Pode-se observar facilmente que se adicionar uma variável de foi ga s<sub>i</sub> sem restrição de sinal à restrição  $a^T_i$ x=b<sub>;</sub>, tem-se a segui<u>n</u> te equação:  $a^T_{i}x + s^*_{i} = b^i_{i}$ , que por sua vez não é uma equação do problema original, pois para qualquer x existe um s. = b. -  $\mathbf{a}^\mathrm{T}_i$  x que satisfaz a equação acima. Em outras palavras, com a adição da variável de folga s. a equação  $\mathbf{x} + \mathbf{s}$  = b. deixa de ser uma restrição para o problema.

Com a adição da variável de folga  $s_i$  a nova matriz de res trição será  $[\tilde{A}, e_i]$ , onde  $e_i$  é o i-ésimo vetor unitário do  $R^m$ . Os Lemas 4.15 e 4.15 a seguir, mostrarão como pode ser calculado o bloco central do problema novo.

Lema  $4.15$ : Seja  $\overline{J}$ ,  $J$  a partição de  $\{1,\ldots,n\}$  correspondente a solução ótima atual,  $\bar{D}_{J}$ =  $\bar{A}_{J}$  $\bar{A}_{J}^{T}$  e e<sub>i</sub> o i-ésimo vetor unitário do  $R^m$ , então:

$$
\left[\begin{bmatrix} \bar{A}_{\bar{J}}, e_i \end{bmatrix} \begin{bmatrix} \bar{A}_{\bar{J}}^T \\ e_i \end{bmatrix}\right]^{-1} = \begin{bmatrix} \bar{D}_J + e_i e_i^T \end{bmatrix}^{-1}.
$$

Lema 4.16: Dadas as mesmas condições do Lema 4.15, tem-se:  $\left[\bar{\mathbb{D}}_{\mathbb{J}} + e_{\dot{\mathbb{1}}} e_{\dot{\mathbb{1}}}^T\right]^{-1} = \bar{\mathbb{D}}_{\mathbb{J}} - \bar{\mathbb{D}}_{\mathbb{J}} \cdot \left(\mathbb{I}, \dot{\mathbb{D}}\right) \cdot \bar{\mathbb{D}}_{\mathbb{J}(\dot{\mathbb{1}}, \dot{\mathbb{D}})} \cdot \frac{-1}{\mathbb{J}(\mathbb{1} \cdot \dot{\mathbb{D}})} \cdot \frac{-1}{\mathbb{J}(\dot{\mathbb{1}}, \dot{\mathbb{D}})} ,$ onde  $\bar{D}_{J(\cdot, i)}^{-1}$  e  $\bar{D}_{J(i, .)}^{-1}$  são i-ésima coluna e linha respectivamente  $\overline{D}_{T}^{-1}$ .

O Lema 4.16 é um caso particular do Lema 3.1 item iii) pa ra a= $b = e$ ;.

O lema a seguir mostrará a condição para que a solução atual permaneça ótima após a retirada da restrição  $a_{\tilde{i}}^T$  x = b<sub>i</sub>.

<u>Lema 4.17</u>: Seja u<sub>i</sub> =  $c\frac{T}{J}\overline{A}_{J}^{T}\overline{D}_{J}^{-1}$  (.,i) = 0, a variável dual correspo<u>n</u> dente à restrição  $a_i^Tx = b_i$ , então a solução ótima atual permane ce ótima após tirarmos esta restrição.

Prova: O novo gradiente projetado é dado por:

$$
ca := \begin{bmatrix} c_{\overline{J}}^{T} , 0 \end{bmatrix} - \begin{bmatrix} c_{\overline{J}}^{T} , 0 \end{bmatrix} \begin{bmatrix} A_{\overline{J}}^{T} \end{bmatrix} \begin{bmatrix} \overline{D}_{J} + e_{\hat{i}} e_{\hat{i}}^{T} \end{bmatrix}^{-1} \begin{bmatrix} \overline{A}_{\overline{J}}, e_{\hat{i}} \end{bmatrix}
$$
  
\n
$$
:= c_{\overline{J}}^{T} - \begin{bmatrix} c_{\overline{J}}^{T} \overline{A}_{\overline{J}}^{T} \ \overline{D}_{J}^{T} \overline{A}_{\overline{J}}^{T} \end{bmatrix}, c_{\overline{J}}^{T} \overline{A}_{\overline{J}}^{T} \ \overline{D}_{J(:,i)}^{T} \end{bmatrix} + c_{\overline{J}}^{T} \overline{A}_{\overline{J}}^{T} \overline{D}_{J(i,.)}^{-1} \cdot \frac{1}{\sqrt{2}} \begin{bmatrix} -1 \\ \overline{A}_{\overline{J}}^{T} \ \overline{D}_{\overline{J}}^{T} \end{bmatrix}, \text{ where } c_{\overline{J}}^{T} - c_{\overline{J}}^{T} \overline{A}_{\overline{J}}^{T} \overline{D}_{J}^{-1} \overline{A}_{\overline{J}} = 0, e
$$
  
\n
$$
p \text{or } hip \text{ote } c_{\overline{J}}^{T} \overline{A}_{\overline{J}} \overline{D}_{J(:,i)} = 0, \text{ent} \text{a} \text{.}
$$
  
\n
$$
ca := 0.
$$

0 novo vetor u<sub>j</sub> de variáveis duais é dado por:

$$
u_{\tilde{J}} := c_J^T - \left[c_J^T \atop c_J^T\right], \quad 0 \right] \left[\begin{array}{c} \bar{A}_{\tilde{J}}^T \\ \bar{A}_{\tilde{J}}^T \\ e_{\tilde{1}}^T \end{array}\right] \left[\begin{array}{ccc} -1 & & & \\ \bar{D}_{J}^T & + & & & \\ e_{\tilde{1}}^T & & & \end{array}\right]^{-1} \bar{A}_{J} \quad .
$$

-1 T -1 T TST= \ Tt \* := c T - <sup>C</sup> <sup>t</sup>A-íD, A. -1 -1  $J - c_J^{\frac{1}{2}} A_J^{\frac{1}{2}} D_J A_J - c_J^{\frac{1}{2}} A_J^{\frac{1}{2}} D_J(.,i) D_J(i,.) \cdot 1/(1 + D_J(i, i)) \cdot A_J$ , sendo a solução atual ótima, sabe-se que  $\mathbf{c}_{\mathbf{J}}^{\mathbf{T}}$  -  $\mathbf{c}_{\mathbf{J}}^{\mathbf{T}}\bar{\mathbf{A}}_{\mathbf{J}}^{\mathbf{T}}\bar{\mathbf{D}}_{\mathbf{J}}^{\mathbf{T}}$   $\bar{\mathbf{A}}_{\mathbf{J}}^{\mathbf{I}}$   $\leqslant$   $0$  $\frac{1}{10}$   $\frac{1}{10}$ e por hipótese c $\frac{1}{J}A^T_J$  ,  $\frac{1}{J}$  ,  $\frac{1}{J}$  , então  $\frac{1}{J}$  = 0.

0 Lema 4.17 garante que se  $u_i = 0$ , então á solução oti ma permanece a mesma após retirada a restrição  $a^T_i$  x = b<sub>i</sub>.

No caso onde  $u_i \neq 0$ , fazem-se algumas iterações sem a restrição  $a^T_i x = b^i,$  para obter-se a solução ótima do problema no **v o** .

# 4.7.2. Implementação.Algorítmica para a Retirada de uma Res trição.

Usando os símbolos da seção  $4.7.1$ , serão formulados os pas sos para a retirada de uma restrição.

- 1. Seja Xq a-solução.ótima atual.
- 2. Faça  $\bar{A}:= \begin{bmatrix} \bar{A}_{\bar{J}} & , & \bar{e}_{\dot{1}} \end{bmatrix}$ .

3\_. Calcule o bloco central do problema novo usando o Lema 4.16.  $\underline{4}$ . Faça  $\overline{J}$ : =  $\overline{J}$  U {n+1} e x<sub>n+1</sub> sem restrição de sinal.

5. Se  $u_i = 0$ , vá para 7.

6 . Resolva o problema novo.

- 7. Imprima: 0 valor da funçao objetivo - Solução ótima - Variãveis duais
	-

Fim.

#### CAPÍTULO V

#### 5. Conclusões e Recomendações

# 5.1. Conclusões

As pesquisas sobre métodos de projeção para resolver o PPL jã vêm sendo desenvolvidas por outros autores (veja /HN/,/LE/) . Uma das principais dificuldades encontradas por estes autores foi o aumento muito rápido do número de linhas da matriz de res trições, por este motivo a aplicação destes métodos se titornava inviável na resolução do PPL.

No caso do algoritmo PROJECT isto foi resolvido com o uso de um Bloco Central, o qual mantêm suas dimensões durante todo o desenvolvimento do algoritmo, este bloco mantêm todas as informa ções necessãrias para a resolução do PPL, e ê relativamente fã cil de ser calculado. Desta forma o algoritmo PROJECT tornou-se um algoritmo de projeção numericamente eficiente para resolver o PPL.

Considerando o fato de que o algoritmo PROJECT ê numericamente eficiente, pode-se afirmar que a Análise de Pos- Otimalida de desenvolvida no presente trabalho é um dos instrumentos ne cessarios para que esse algoritmo se torne competitivo.

A teoria desenvolvida neste trabalho foi totalmente adapta da aos conceitos e â filosofia do algoritmo PROJECT, tornando des\_ ta forma relativamente fácil a implementação algorítmica da Anãlise de Põs-Otimalidade, como foi apresentada no decorrer do tra balho.

Este trabalho além de fornecer uma opção de Análise de Pós Otimalidade como se propunha anteriormente, dá uma visão mais de talhada do comportamento deste algoritmo. Pois, analisando os parâmetros do PPL, tem-se uma ideia mais clara do comportamento de cada um deste parâmetros durante o desenvolver do algoritmo PROJECT.

## 5.2. Recomendações

Para o algoritmo PROJECT existem ainda vários ramos de pes quisa que podem ser desenvolvidos, aqui serão citados algunse de les:

- Desenvolver uma forma mais estáyel de calcular o Bloco Central, bem como armazená-lo de forma mais racional.
- Adaptar o PROJECT para a solução de problemas com estru tura de Blocos.
- Desenvolver um algoritmo dual adaptado aos princípios.. de procura do otimo do algoritmo PROJECT.

Destas pesquisas a que tem uma ligação mais direta com a Análise de Pos-Otimalidade é o desenvolvimento de um algoritmo dual, o qual auxiliaria na análise do vetor de requerimento e na adição de uma restrição.

# REFERÊNCIAS BIBLIOGRÁFICAS

- /BE/ BEALE, E. M. L. The current algorithmic scope of matemati cal programming systems, in: Balinski M. L., Hellerman E. (eds.) Mathematical Programming Study 4 (1975), pp. 1-11.
- /BM/ BTSSCHOP, J., MEERAUS, A. Matrixaugmentation and partitio ning in the uptating of the basis inverse, Mathematical Programming 13 (1977), pp. 241-254.
- /BO/ BOULLI'VON, T. L. ODELL, P. L.. Generalized inverse matrices, New York, London, Sydney, Toronto. 19 71.
- /CK/ COOPER, L., KENNINGTON, J, Nonextreme point solution stra tegies for Linear Programming. Naval Research Logistics Quarterly 3 (1979), pp. 447-461.
- /DA/ DANTZIG, G. B. Linear programming and extensions, Prince ton University Press, Princeton, New Jersey. 1963.
- /FU/ FULKERSON, D. R. An Qut-of-Kilter method for minimal-cost flow problems, Journal of the Society of Industrial and Applied Mathematics 9,(1), (1971), pp. 18-27.
- /GA/ GAL, T. Postoptimal analyses, parametric programming, and related topics, McGraw-Hill International Book Company , 19 79 .
- /GO/ GOFFIN, J. L. Variable metric relaxation-or ellipsoid-methods, artigo apresentado no 'International Congress on Mathematical Programming', Rio de Janeiro, abril de 1981.
- /GR/ GROETSCREL, M. The ellipsoid method ant its consequences in combinatorial optimization, artigo apresentado no 'In ternational Congress on Mathematical Programming', Rio de Janeiro, Abril 1981.
- /HL/ HADLEY, G. Linear programming, 1. edition, Reading/...., 1962 .
- /HN/ HADLEY, G. Nonlinear and dynamic programming, 1. edition, Reading/..., 1964.
- /HO/ HOULDEN, B. T. Some techniques of operations research, The English Universities- Press Ltd, St. Paul's House Warwick Lane, London EC4, 1962.
- /KH/ KHACHIAN, L. G. A polynomial algorithm in linear programming (em russo). Doklady Akademii Nauk SSSR, 1979, Vol. 244, n? 5 pp. 1093-1096.
- /KN/ KÜHN, H. W'. The hungarian method for the assigmment problem, Naval Research Logistics Quarterly 2(1975) pp. 83- 97 .
- ./ KU / KÜNZI, H. P. Die Duoplexmethode, Unternehmensforschung 7 (1963), pp. 103-116.
- /KT/ KUNZI, H. P., TAN, S. T. Lineare optimierung grosser systeme, Lecture Notes in Mathematics 4, Berlin/..., 1966.
- /KZ/ KUNZI, H. P., TZSCHACH, H. The duopex-algorithm, Numerische Mathematik 7 (1965), pp. 222-225.

- /LE/ LEMKE, C. E. The constrained gradient method of linear programming, Journal of the Society for Industrial and Applied Mathematics, 9, 1961, pp. 1-17.
- /PA/ PARANJAPE, S. R. The simplex method; Two variables repla cement, Hg. Sc. 12 (.1965), pp. 135-141.
- /RB1/ RODDER, W., BLAUTH, M. PROJECT An alternative LP-code. Boletim de Produção e Sistemas - UFSC, vol.2., Florianópolis (1980), pp. 24-35.
- /RB2/ RODDER, W., BLAUTH, M. PROJECT An alternative LP-algorithm. Artigo apresentado no 'International Congress on Mathematical Programming', Rio de Janeiro, abril de 198L
- /ROI/ RODDER, W., A note on linear dependency in PROJECT, Bole tim de Produção e Sistemas - UFSC; vol.3, n? 2 Floriano polis (1981), pp. 51-62.
- /RO2/ RODDER, W. PROJECT and its Invertion-Free Form, submetido a Operation Research Spektrum.
- /SI/ SIMONNARD, M. Linear programming, traduzido por W. S.JEWEL Englewood Cliffs, N.J., Prentice-Hall, Inc., 1966.
- / WH / WHITE, W.W. A status report on computing algorithms for mathematical programming, Computing Survey, vol. 5, n?3, (1973), pp. 135-166.
- /WO/ WOLFE, P. Computation dificulty in mathematical progra mming: The efficienty of present techniques and their limits and the story of the ellipsoid (KHACHIAN) algo rithm, artigo apresentado no 'International Congress or. Mathematical Programming', Rio de Janeiro, abril de 1981.

 $5E$